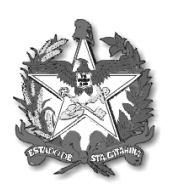

GOVERNO DE SANTA CATARINA Secretaria de Estado da Saúde Sistema Único de Saúde Superintendência de Vigilância em Saúde Diretoria de Vigilância Epidemiológica

## **NOTA TÉCNICA n° 03 DIVE/SUV/SES/2016**

(Atualizada em 19 de abril de 2016)

**Assunto: Procedimentos a serem adotados pela Vigilância Epidemiológica de Santa Catarina na ocorrência de caso suspeito de microcefalia e/ou alterações no Sistema Nervoso Central (SNC).** 

1. Esta nota técnica tem como objetivo informar profissionais de saúde e de Vigilância Epidemiológica com orientações técnicas relacionadas as ações de Vigilância de microcefalias e/ou alterações no Sistema Nervoso Central (SNC) sugestivas de infecção em todo Estado. Essas informações foram baseadas e estabelecidas a partir do Protocolo de Vigilância e Resposta à ocorrência de microcefalia e/ou alterações no Sistema Nervoso Central (SNC) do Ministério da Saúde - versão 2 - de 10 de março de 2016.

Tendo em vista as várias lacunas ainda existentes no conhecimento acerca da infecção pelo vírus Zika, sua patogenicidade, as características clínicas e potenciais complicações decorrentes da infecção causada por esse agente, deve ser ressaltado que as orientações aqui contidas são passíveis de revisão e mudanças frente a novos conhecimentos e outras evidências, bem como da necessidade de adequações das ações de vigilância em cenários epidemiológicos futuros.

2. As malformações congênitas, dentre elas a microcefalia, têm etiologia complexa e multifatorial, podendo ocorrer em decorrência de processos infecciosos durante a gestação. As evidências disponíveis até o momento indicam relação do vírus Zika com a ocorrência de casos de microcefalia. No entanto, não há como afirmar que a presença do vírus durante a gestação leva ao desenvolvimento de microcefalia no feto.

A exemplo de outras infecções congênitas, o desenvolvimento dessas anomalias depende de diferentes fatores, que podem estar relacionados à carga viral, fatores do hospedeiro, momento da infecção ou presença de outros fatores e condições desconhecidos até o momento.

- 3. As anomalias congênitas são definidas como alterações de estrutura ou função do corpo que estão presentes ao nascimento e são de origem pré-natal. Segundo a Organização Mundial da Saúde (OMS), a microcefalia é caracterizada pela medida do crânio realizada, pelo menos, 24 horas após o nascimento e dentro da primeira semana de vida (até 6 dias e 23 horas), por meio de técnica e uso de escala cefálica infantil adequada, em que o Perímetro Cefálico (PC) apresente medida menor que menos dois (-2) desvios-padrões abaixo da média específica para o sexo e idade gestacional. Além disso, a OMS considera que a medida menor que menos três (-3) desvios-padrões é definida como microcefalia grave. Considera-se que a criança com microcefalia, em alguns casos, pode apresentar alteração na estrutura do cérebro e problemas de desenvolvimento.
- 4. A partir da semana epidemiológica 11/2016, iniciada em 13 de março de 2016, passam a ser adotadas novas definições recomendadas pelas Sociedades Científicas Médicas e especialistas consultados e as recomendações da OMS, as quais estão descritas abaixo.

# **1. DEFINIÇÕES OPERACIONAIS PARA NOTIFICAÇÃO E INVESTIGAÇÃO EPIDEMIOLÓGICA**

**Grupo 1:** Identificação de feto com alterações do Sistema Nervoso Central (SNC), durante a gestação.

**Definição de caso:** Feto que apresente, pelo menos, um dos seguintes critérios referentes às alterações do sistema nervoso central, identificadas em exame ultrassonográfico:

- Presença de calcificações cerebrais E/OU
- Presença de alterações ventriculares E/OU
- Pelo menos dois dos seguintes sinais de alterações de fossa posterior: hipoplasia de cerebelo, hipoplasia do vermis cerebelar, alargamento da fossa posterior maior que 10mm e agenesia/hipoplasia de corpo caloso.

### **Conduta frente ao caso:**

- Comunicar a Vigilância Epidemiológica seguindo orientações do Quadro 1;
- Investigar histórico clínico e laboratorial da gestante;
- Incluir no **RESP**;
- Orientar o encaminhamento da gestante ao serviço de pré-natal de alto risco, conforme anexo 6.

### **Quadro 1**. Fluxo de comunicação dos casos suspeitos e/ou diagnosticados com microcefalia.

 Todo caso suspeito de **microcefalia e/ou alterações no Sistema Nervoso Central (SNC)** deverá ser comunicado, **IMEDIATAMENTE, por telefone,** para a Vigilância Epidemiológica Municipal, esta para a Gerência Regional de Saúde (GERSA) correspondente e a mesma para a Diretoria de Vigilância Epidemiológica (DIVE) da Secretaria de Estado da Saúde (SES/SC).

A Vigilância Epidemiológica Municipal deverá iniciar **imediatamente** a investigação do caso suspeito, com apoio da Gerência Regional de Saúde.

 Fora do horário regular de funcionamento da Vigilância Epidemiológica Municipal ou de seu sobreaviso, o Serviço de Saúde deverá notificar o sobreaviso da GERSA correspondente, a qual comunicará a DIVE através dos contatos **(48) 3664 7410 / 7411,** (de segunda à sexta-feira das 07:00 às 19:00hs) **(48) 9105 5450** (de segunda à sexta-feira das 19:00 às 07:00hs, finais de semana e feriados). Nesse caso o sobreaviso da GERSA iniciará a investigação. No primeiro dia útil, a GERSA comunicará a Vigilância Epidemiológica Municipal.

**Grupo 2:** Identificação de abortamentos sugestivos de infecção congênita.

**Definição de caso:** Aborto em gestante com suspeita clínica e/ou resultado laboratorial compatível com doença exantemática aguda durante a gestação.

## **Conduta frente ao caso:**

- Coletar amostras conforme orientações da Tabela 1;
- Enviar as amostras ao LACEN acompanhadas da requisição de exame de "Investigação de caso de microcefalia relacionada ao ZIKA vírus" devidamente preenchida, contida na página http://lacen.saude.sc.gov.br/?site=5;
- Comunicar a Vigilância Epidemiológica seguindo orientações do Quadro 1;
- Investigar histórico clínico e laboratorial da gestante;
- Incluir no **RESP**.

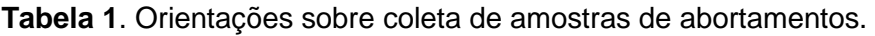

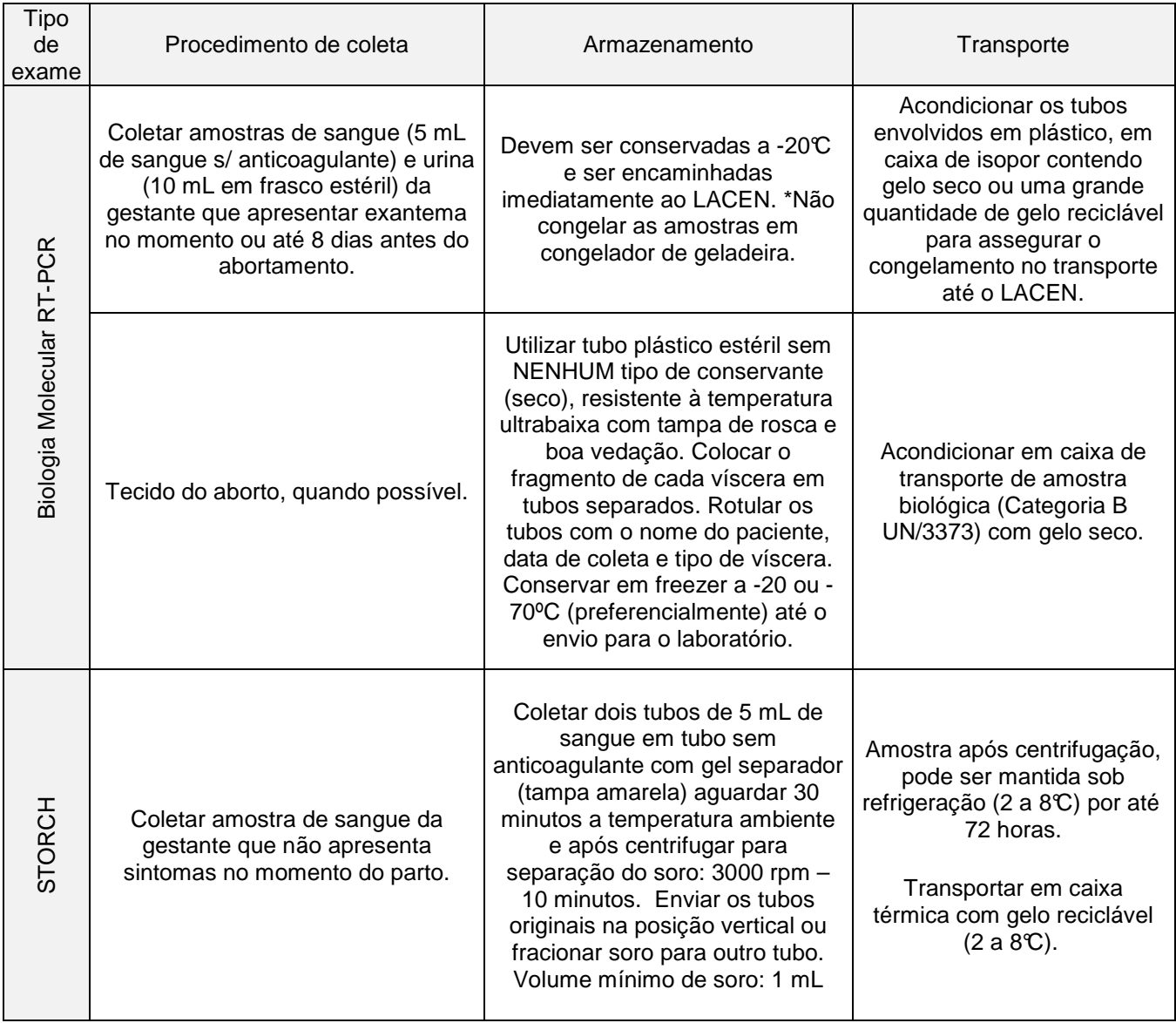

**Grupo 3:** Identificação de natimorto sugestivo de infecção congênita

**Definição de caso:** Natimorto de gestante com suspeita clínica E/OU resultado laboratorial compatível com doença exantemática aguda durante a gestação, que apresente:

- Medida do perímetro cefálico menor ou igual a -2 desvios-padrão, para idade gestacional e sexo, de acordo com Tabela do Intergrowth (anexo 1 e 2), quando possível ser mensurado OU
- Apresentando anomalias congênitas do Sistema Nervoso Central, tais como: Inencefalia, encefalocele, espinha bífida fechada, espinha bífida aberta, anencefalia ou cranioraquisquise, além de malformações estruturais graves, como a artrogripose múltipla congênita (AMC).

## **Conduta frente ao caso:**

- Encaminhar o natimorto para o Serviço de Verificação de Óbito SVO Florianópolis, quando possível;
- Coletar amostras conforme orientações da Tabela 2;
- Enviar as amostras ao LACEN acompanhadas da requisição de exame de "Investigação de caso de microcefalia relacionada ao ZIKA vírus" devidamente preenchida, contida na página http://lacen.saude.sc.gov.br/?site=5;
- Comunicar a Vigilância Epidemiológica seguindo orientações do Quadro 1;
- Investigar histórico clínico e laboratorial da gestante;
- Incluir no **RESP**.

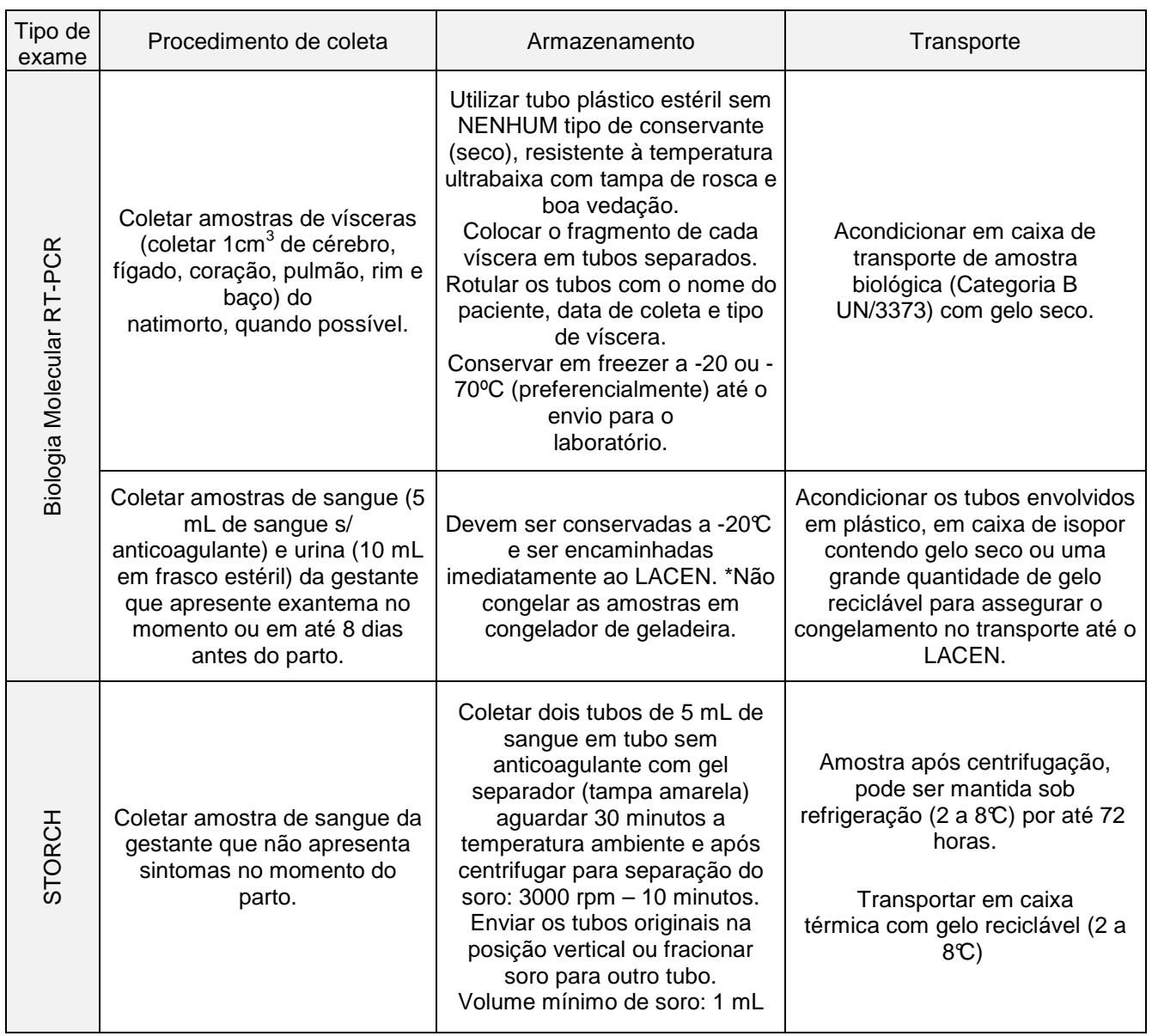

**Tabela 2**. Orientações para coleta de amostras de natimorto suspeito de Microcefalia.

### **Grupo 4:** Identificação de recém-nascido com microcefalia.

### **Definição de caso:**

- RN com menos de 37 semanas de idade gestacional, apresentando medida do perímetro cefálico menor que -2 desvios-padrão, segundo a tabela do Intergrowth (anexo 1 e 2), para a idade gestacional e sexo – anexo 1 e 2.
- RN com 37 semanas ou mais de idade gestacional, apresentando medida do perímetro cefálico menor ou igual a 31,5 centímetros para meninas e 31,9 para meninos, equivalente a menor que -2 desvios-padrão C para a idade do neonato e sexo, segundo a tabela da OMS – anexo 3 e 4.

### **Conduta frente ao caso:**

- Medir Perímetro Cefálico do Recém-Nascido (verificar critérios de definição de caso), conforme anexo 7;
- Coletar material conforme Tabela 3;
- Enviar as amostras ao LACEN acompanhadas da requisição de exame de "Investigação de caso de microcefalia relacionada ao ZIKA vírus" devidamente preenchida, contida na página http://lacen.saude.sc.gov.br/?site=5;
- Comunicar a Vigilância Epidemiológica seguindo orientações do Quadro 1;
- Realizar nova medida do Perímetro Cefálico após 24 horas do nascimento;
- Se confirmada microcefalia:
	- 1. Encaminhar os exames para o LACEN;
	- 2. Incluir no **RESP**;
	- 3. Encaminhar o RN para o Centro Regional Especializado de Triagem CRET, conforme anexo 6.

### **Observação:**

A. Para notificação, a medida deve ser realizada a partir de 24 horas após o nascimento, dentro da primeira semana de vida e comparada com as tabelas de referência.

B. Em situações excepcionais, em que a alta ocorrer antes das 24 horas, a medição para notificação poderá ser realizada antes da saída da unidade de saúde. Entretanto, deverá ser realizada nova medida, preferencialmente na primeira semana, pelo serviço de referência para acompanhamento do Crescimento e Desenvolvimento e essa informação deverá ser repassada para o serviço de vigilância do município.

C. Após a primeira semana de vida, adotar a medida correspondente para idade e sexo, disponível nas tabelas de referência (anexos).

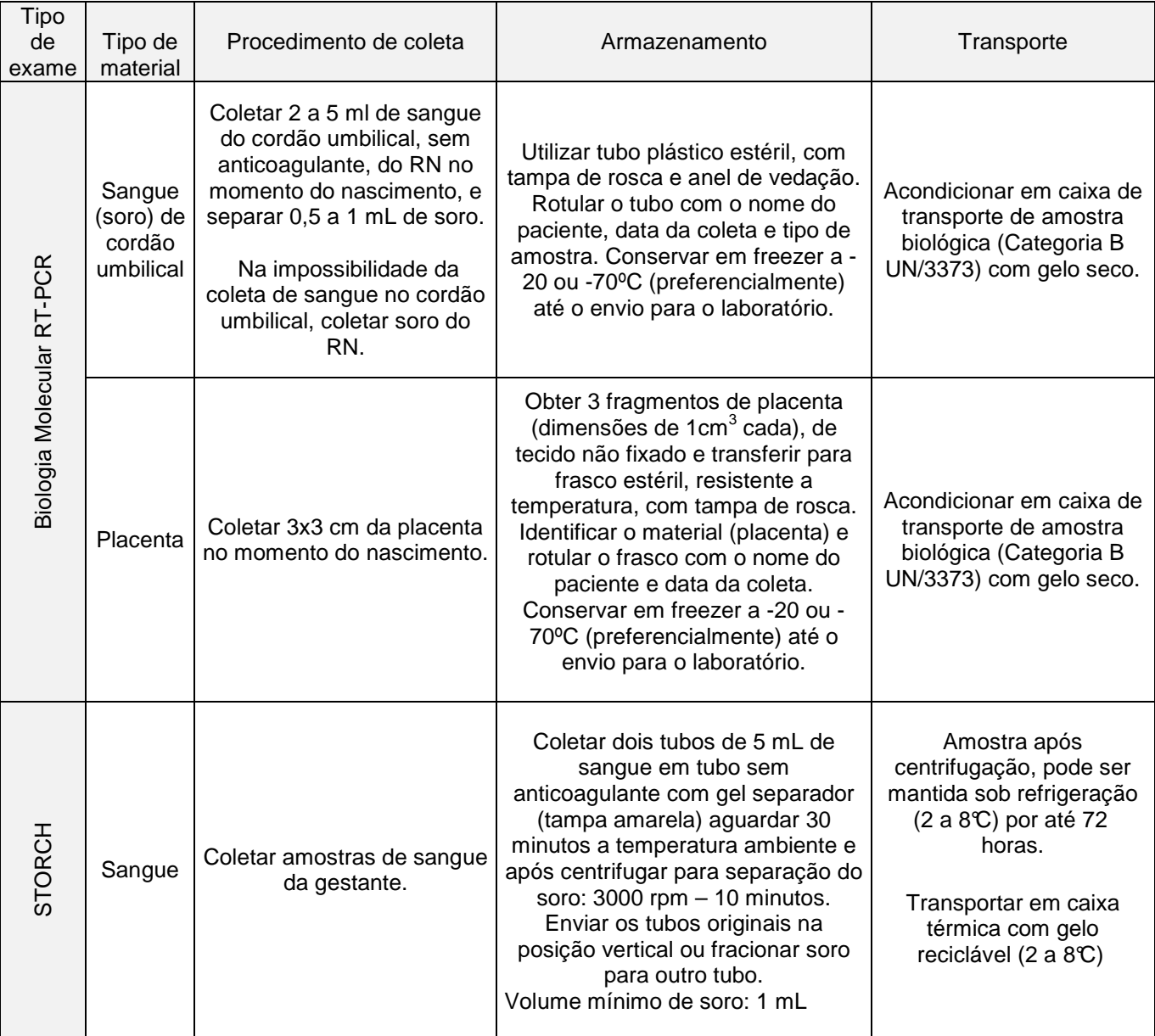

**Tabela 3**. Orientações para coleta de material de RN com suspeita de Microcefalia.

# **2. INVESTIGAÇÃO EPIDEMIOLÓGICA**

Para realizar a investigação epidemiológica dos casos é necessário observar as orientações:

- Todos os casos suspeitos de microcefalia devem ser investigados;
- Todos os casos suspeitos de microcefalia devem ser registrados no RESP;
- Na suspeita de recém-nascido com microcefalia registrar no RESP somente após a segunda medida do Perímetro Cefálico (PC) a qual de dará após 24 horas do nascimento;
- A notificação do caso suspeito de microcefalia no RESP **NÃO EXCLUI** a necessidade de se registrar o mesmo caso no Sistema de Informações sobre Nascidos Vivos (SINASC);
- Os dados contidos no RESP e SINASC precisam ser complementados;
- Na investigação solicitar dados da caderneta da gestante, se for o caso, dados da caderneta da criança para consultar os registros de pré-natal e nascimento;
- Solicitar cópia dos laudos de resultado de exames clínicos e de imagem;
- Coletar dados dos registros de prontuários médicos;
- **NÃO** incluir no SINAN;

**OBSERVAÇÃO:** Comunicar o caso suspeito imediatamente tendo em mãos dados mínimos para o início de investigação.

# **3. DEFINIÇÃO E ATRIBUIÇÕES DOS COMPONENTES DA REDE DE ATENÇÃO**

A Secretaria de Estado da Saúde definiu que a assistência dos casos de microcefalia será realizada de maneira regionalizada, utilizando-se dos serviços de referência reconhecidos, conforme o seguinte fluxo:

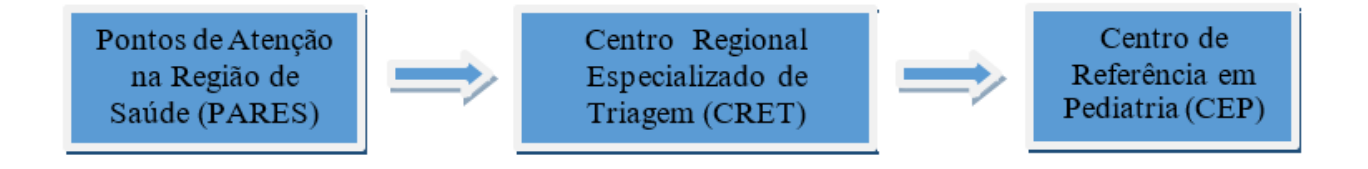

## **3.1 PONTOS DE ATENÇÃO DE SAÚDE (PARES)**

 Todo e qualquer local de nascimento, público ou privado, de um RN pré-termo ou a termo, localizado nas diversas Regiões de Saúde do estado e caberá a este:

- Acolhimento da gestante demanda espontânea ou encaminhamento com diagnóstico prévio de microcefalia (este deverá ser atendido preferencialmente em um PARES que seja também CRET);
- Execução de todos os procedimentos do pré-parto e do parto normal/cesáreo;
- Realizar exame físico no RN para detectar/confirmar malformação, de acordo com as definições de caso adotadas nesta NT e coletar de material para diagnóstico laboratorial conforme tabela 3;
- Coletar sangue para realização de exames para avaliação do quadro clínico do RN: Hemograma, Dosagem sérica de AST/TGO e ALT/TGP, Dosagem sérica de bilirrubinas direta/indireta, Dosagem de ureia e creatinina, Dosagem sérica de lactato desidrogenase e outros marcadores de atividade inflamatória (proteína C reativa, ferritina);
- Notificar imediatamente a Vigilância Epidemiológica para investigação do caso e encaminhamento do material biológico coletado, de acordo com os fluxos e tempos estabelecidos nesta NT.
- Auxiliar a Vigilância Epidemiológica no preenchimento do formulário padronizado on-line (RESP-Microcefalia);
- Encaminhar o RN com microcefalia para consulta no Centro Regional de Triagem Especializada (CRET) de referência para sua região. A consulta será agendada via regulação municipal. A equipe de saúde deve fornecer ao responsável pelo RN o formulário de encaminhamento (1º etapa/consulta na Unidade de Origem – PARES), preenchido de forma adequada com informações detalhadas sobre o exame físico da criança, presença de microcefalia e detalhes do pré-natal (histórico de rash), inclusive incluindo que o encaminhamento deve ser priorizado. O responsável pelo RN agendará a consulta junto ao município de residência. A data da consulta não deverá ser superior a sete dias após o parto.

**Observação:** Houve mudança no formulário 1º etapa/ consulta unidade de origem – PARES (anexo 9): Foi excluído a coleta de liquor ao nascer.

### **3.2 CENTRO REGIONAL DE TRIAGEM ESPECIALIZADA - CRET**

 São os serviços de saúde que realizarão consulta ambulatorial por médicos Pediatras ou Neonatologistas que avaliarão os RN´s encaminhados pelos PARES com exame físico sugestivo de microcefalia para enquadramento no protocolo de acompanhamento clínico nos Centros Especializados em Pediatria (CEP). Durante esta avaliação, a equipe do CRET seguirá os procedimentos padronizados pela SES. Após a avaliação, o CRET agendará consulta para os RN´s com microcefalia nos CEP, de acordo com a área de abrangência dos mesmos, via regulação.

 Os CRET´s, por serem também locais de assistência ao parto, poderão funcionar como PARES, devendo seguir os procedimentos anteriormente descritos para estes.

| <b>CNES</b> | <b>Município</b>    | Nome da Instituição                                |
|-------------|---------------------|----------------------------------------------------|
| 2691515     | Araranguá           | Hospital Regional de Araranguá Dep. Afonso Guizzo  |
| 2558254     | Blumenau            | Hospital Santo Antônio                             |
| 2537788     | Chapecó             | Hospital Regional do Oeste                         |
| 2303892     | Concórdia           | Hospital São Francisco                             |
| 2594277     | Criciúma            | Hospital Materno Infantil Santa Catarina (Criança) |
| 2420015     | Içara               | Fundação Social Hospitalar de Içara (Gestante)     |
| 0019283     | Florianópolis       | Maternidade Carmela Dutra                          |
| 3157245     | Florianópolis       | Hospital Universitário (Fechado momentaneamente)   |
| 2522691     | Itajaí              | Hospital e Maternidade Marieta Konder Bornhausen   |
| 2306344     | Jaraguá do Sul      | Hospital e Maternidade Jaraguá                     |
| 2436477     | Joinville           | Maternidade Darcy Vargas                           |
| 2504332     | Lages               | Hospital Geral e Maternidade Tereza Ramos          |
| 2379341     | Mafra               | Maternidade Dona Catarina Kuss                     |
| 2568713     | Rio do Sul          | Hospital Regional Alto Vale                        |
| 2555646     | São José            | Hospital Reg. de São Jose Dr Homero Miranda Gomes  |
| 2411393     | Xanxerê             | Hospital Regional São Paulo ASSEC                  |
| 6683134     | São Miguel do Oeste | Hospital Regional Terezinha Gaio Basso             |

**Tabela 4.** Listagem dos Centros Regionais de Triagem Especializadas - CRET

### **3.3 CENTRO ESPECIALIZADO EM PEDIATRIA - CEP**

 São hospitais com maior concentração tecnológica para atendimento de casos de microcefalia. Caberá a estes:

• Acolhimento do RN encaminhado pelo CRET por meio de Consulta ambulatorial;

- Realização de consulta multidisciplinar: infectologia, neurologia, genética médica, psicologia,
- Fisioterapia, enfermagem e outras áreas que se fizerem necessárias, de acordo com o caso;
- Acessar formulário online (RESP-Microcefalia) para avaliar as informações do paciente e completar o preenchimento quando do diagnóstico final;
- Realização de TC de crânio sem contraste com sedação, preferencialmente no mesmo dia da consulta, com o intuito de evitar o deslocamento da criança;
- Realização dos demais exames para triagem de malformações: ecocardiograma, avaliação oftalmológica com exame de fundo de olho, exame de emissão otoacústica, ultrassonografia de abdômen;
- Verificar resultados de exames coletados junto ao LACEN/SC, através do portal de laudos on-line.

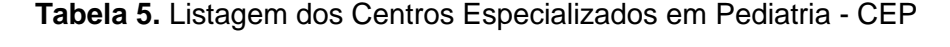

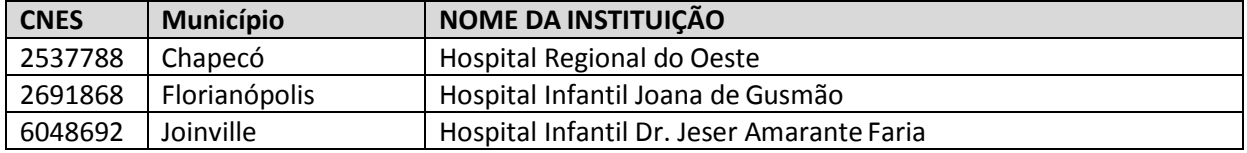

# **4. REGULAÇÃO DO ACESSO DOS CASOS DE MICROCEFALIA EM SANTA CATARINA**

 Todos os casos de microcefalia diagnosticados durante o pré-natal ou por ocasião do parto deverão ser encaminhados de forma 100% regulada para os serviços de referência de gestação de alto risco para confirmação diagnóstica.

 Os encaminhamentos deverão conter de forma detalhada o quadro clínico e hipótese diagnóstica de acordo com a nota técnica da microcefalia proposta pela SES-SC.

 Deverá estar contido no encaminhamento que o agendamento deverá ser priorizado através da regulação. Esta regra se aplica a todas as unidades de saúde que atendem a gestante no pré-natal e os hospitais que realizam partos no Estado de Santa Catarina e devem seguir o fluxo abaixo.

# **FLUXO DE ACESSO PARA A REGULAÇÃO DA MICROCEFALIA EM SC**

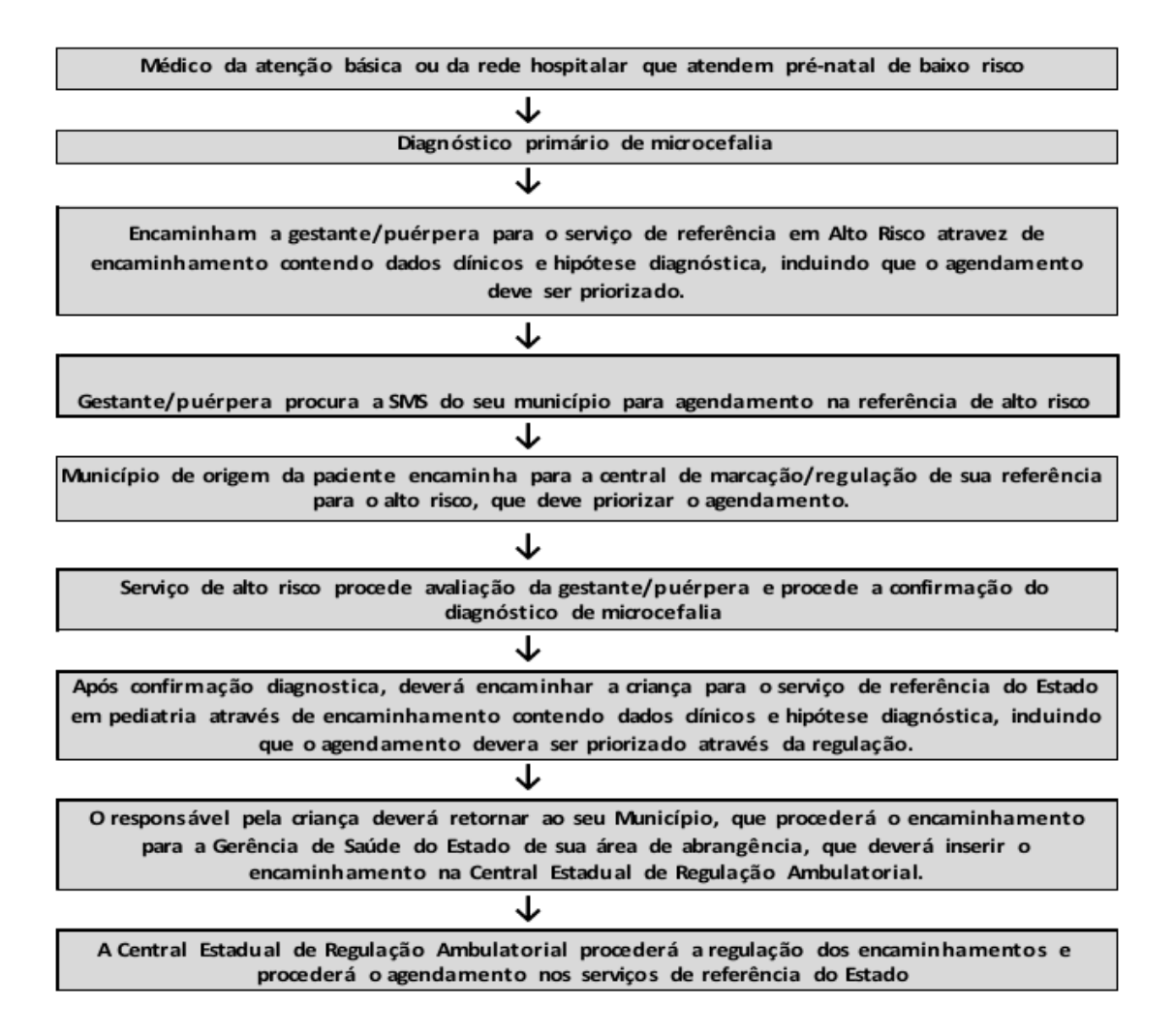

**Observação:** Na suspeita de RN com microcefalia, coletar material observando as orientações da tabela 3.

**Diretoria de Vigilância Epidemiológica**

**DIVE/SUV/SES/SC** 

# **5. REFERÊNCIAS BIBLIOGRÁFICAS**

1 - BRASIL. Ministério da Saúde. Secretaria de Vigilância em Saúde. Protocolo de Vigilância e Resposta à ocorrência de Microcefalia e/ ou alterações do Sistema Nervoso Central (SNC) – Versão 2. 2016

2 – SC. Secretaria de Estado da Saúde. Nota Técnica Conjunta SUG/SUH/SUR/SUV nº 01/ DEZ 2015 – Fluxos de Assistência e Vigilância frente a Casos de Microcefalia relacionados à infecção pelo vírus Zika em Santa Catarina – Versão 1.1. 2015.

3- BRASIL. Ministério da Saúde. Nota Informativa – Procedimentos a serem adotados para a vigilância da Febre do vírus Zika no Brasil.

# Anexo 1. INTEGROWTH - Valores de referência para perímetro cefálico em recémnascidos pré-termo - para meninos

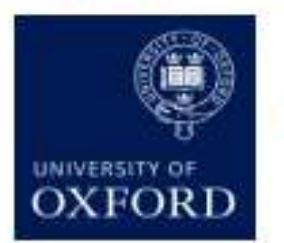

PERÍMETRO CEFÁLICO (MENINOS)

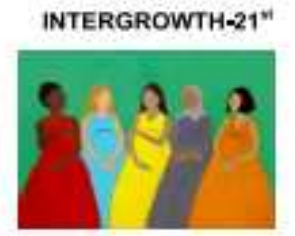

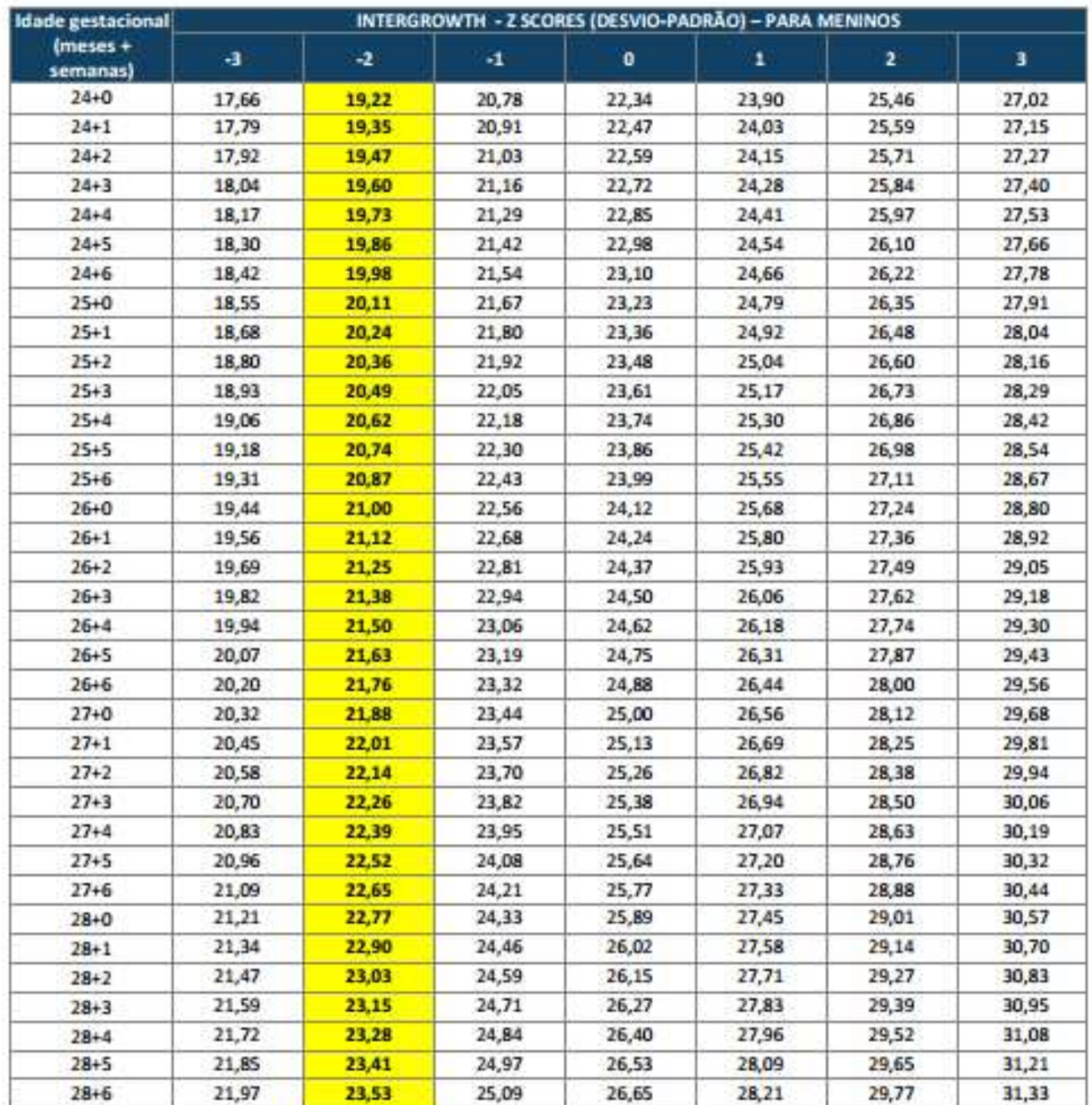

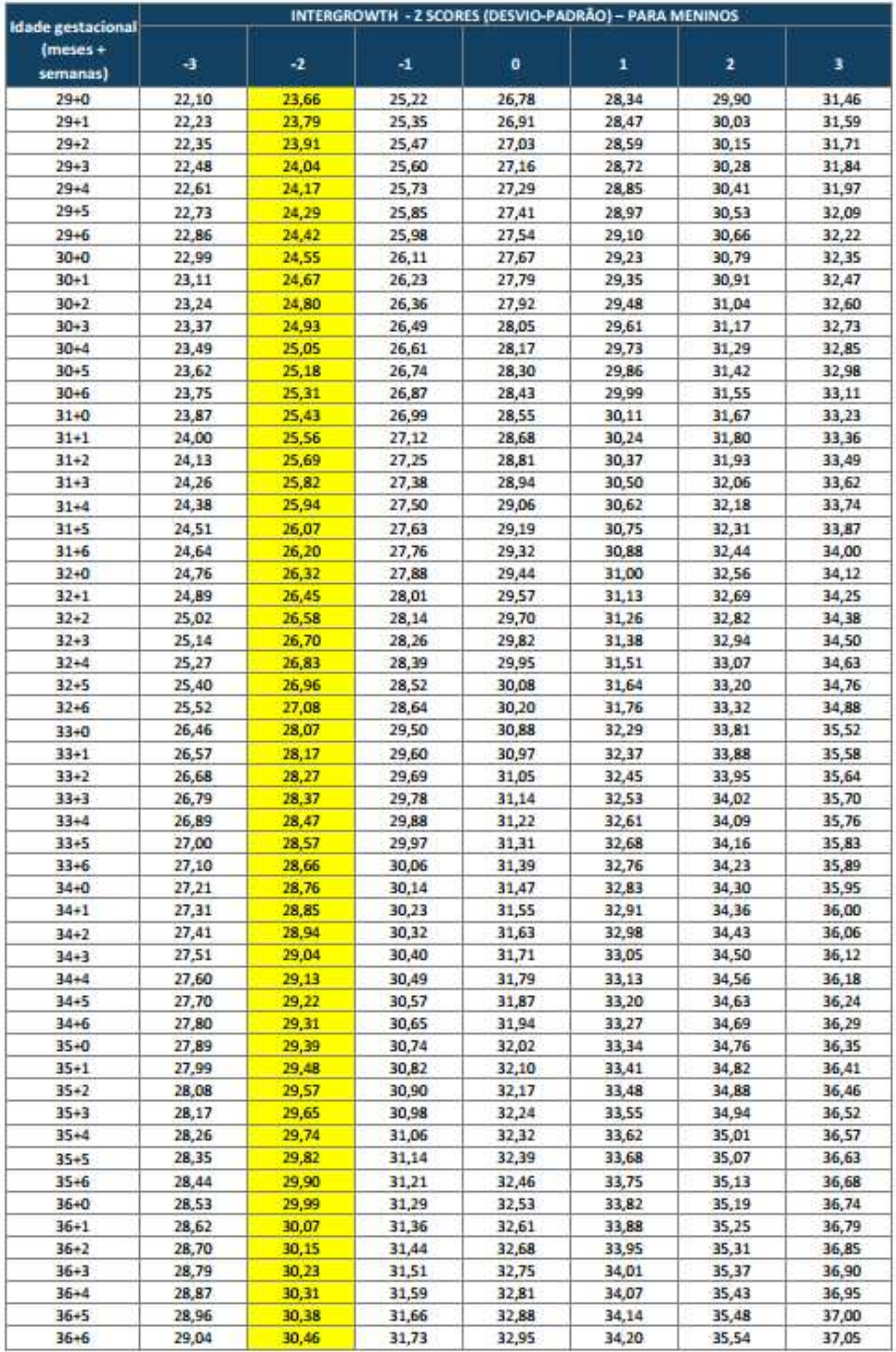

# Anexo 2. INTEGROWTH - Valores de referência para perímetro cefálico em recémnascidos pré-termo - para meninas

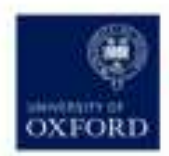

PERÍMETRO CEFÁLICO (MENINAS)

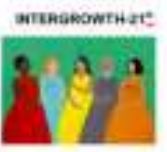

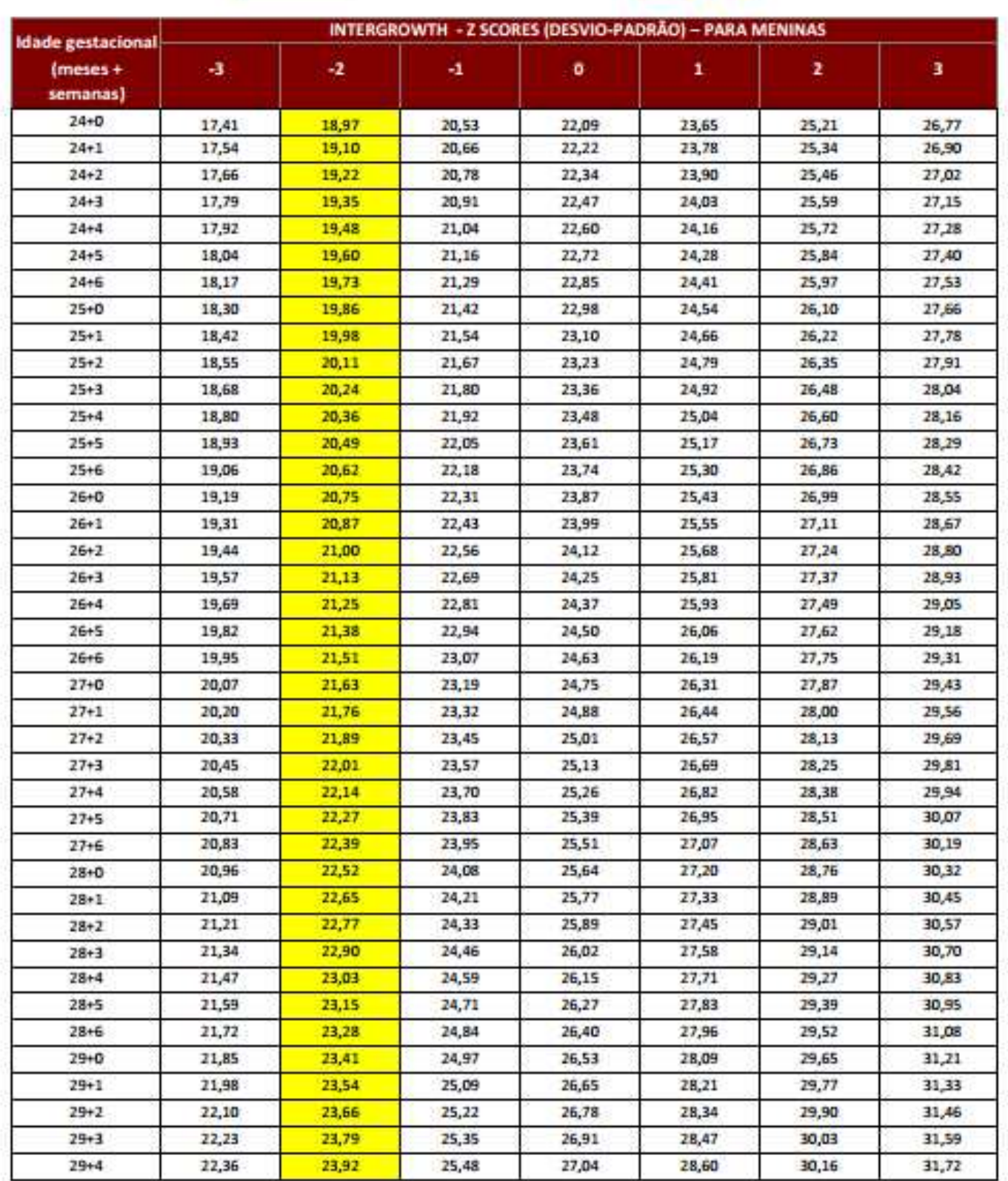

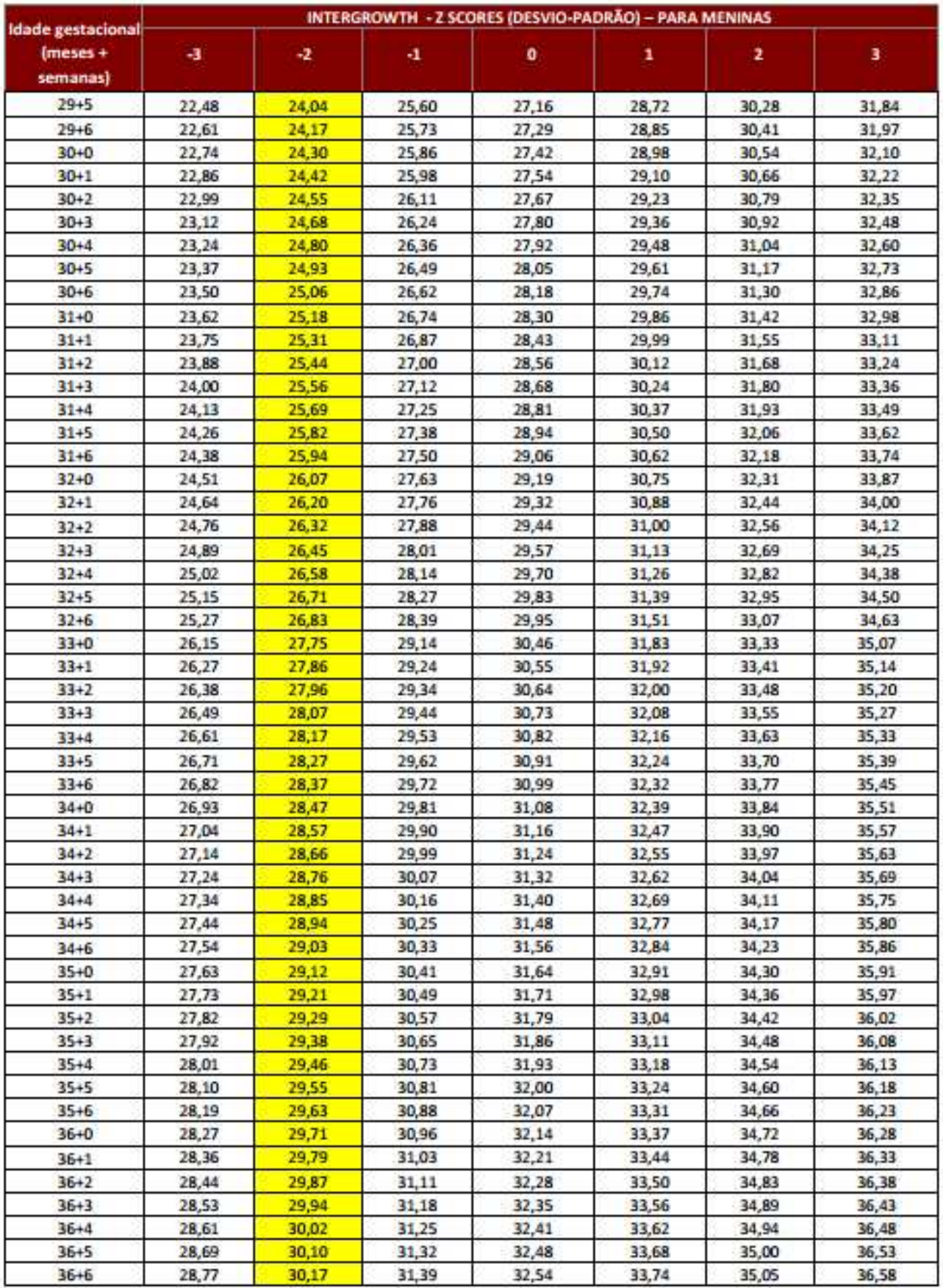

Fonte: Projeto INTERGROWTH-21st.

#### Disponível em:

- 
- http://intergrowth21.ndog.ox.ac.uk/pt.<br>- http://intergrowth21.ndog.ox.ac.uk/Pretorm/Very preterm size at birth/

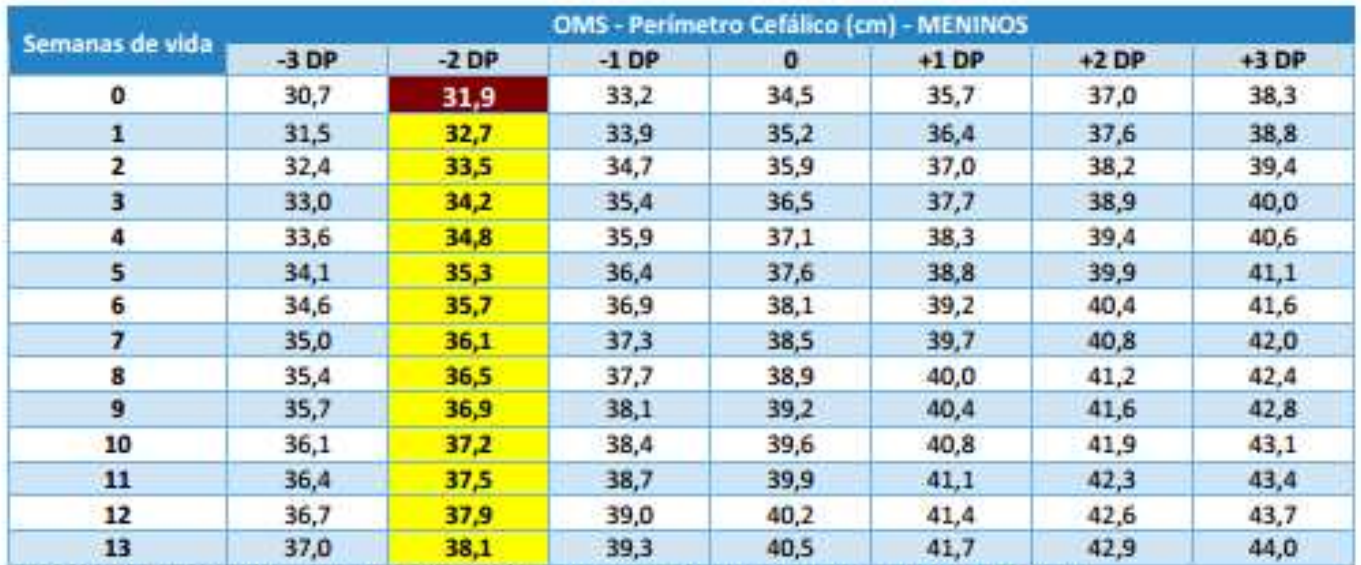

Anexo 3. OMS - Valores de referência para perímetro cefálico em recém-nascidos a termo - para meninos

Fonte: OMS. Perimetro cefálico por idade. Disponível em: http://www.who.int/childgrowth/standards/hc\_for\_age/en/

Anexo 4. OMS - Valores de referência para perímetro cefálico em recém-nascidos a termo - para meninas

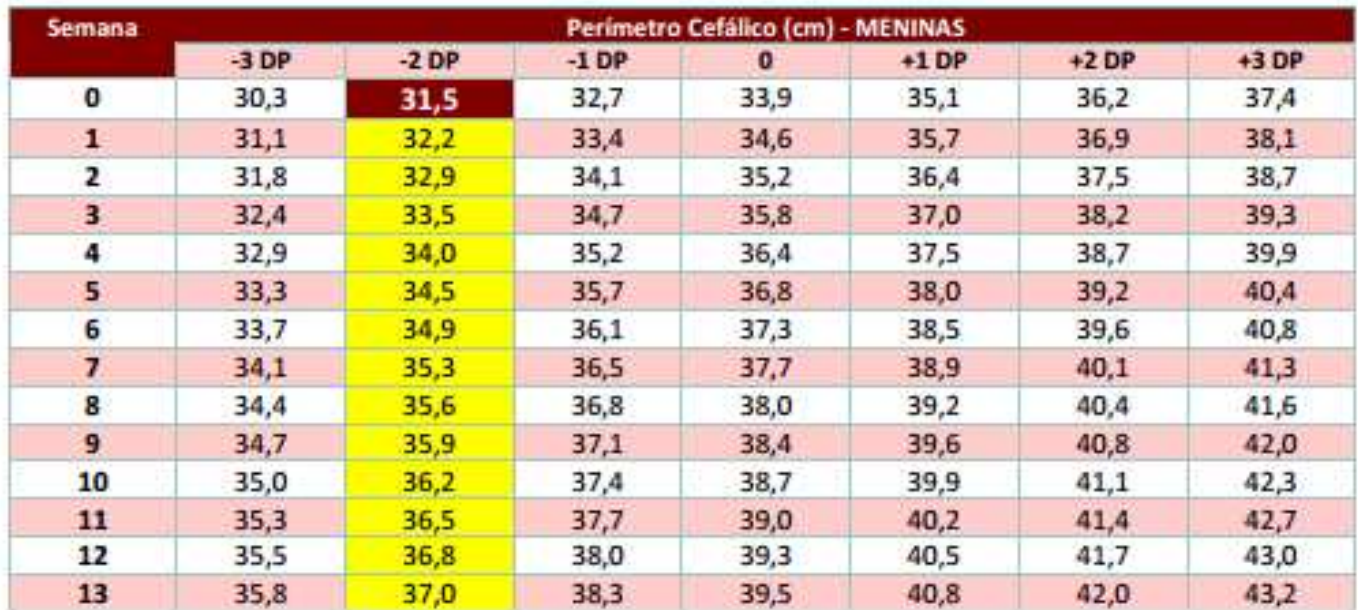

Fonte: OMS. Perimetro cefálico por idade. Disponível em: http://www.who.int/childgrowth/standards/hc\_for\_age/en/

### Anexo 5. Formulário do RESP para impressão

# RESP Registro de Eventos em Saúde Pública

# Registro de casos de Microcefalia e/ou alteração do sistema nervoso central (SNC)

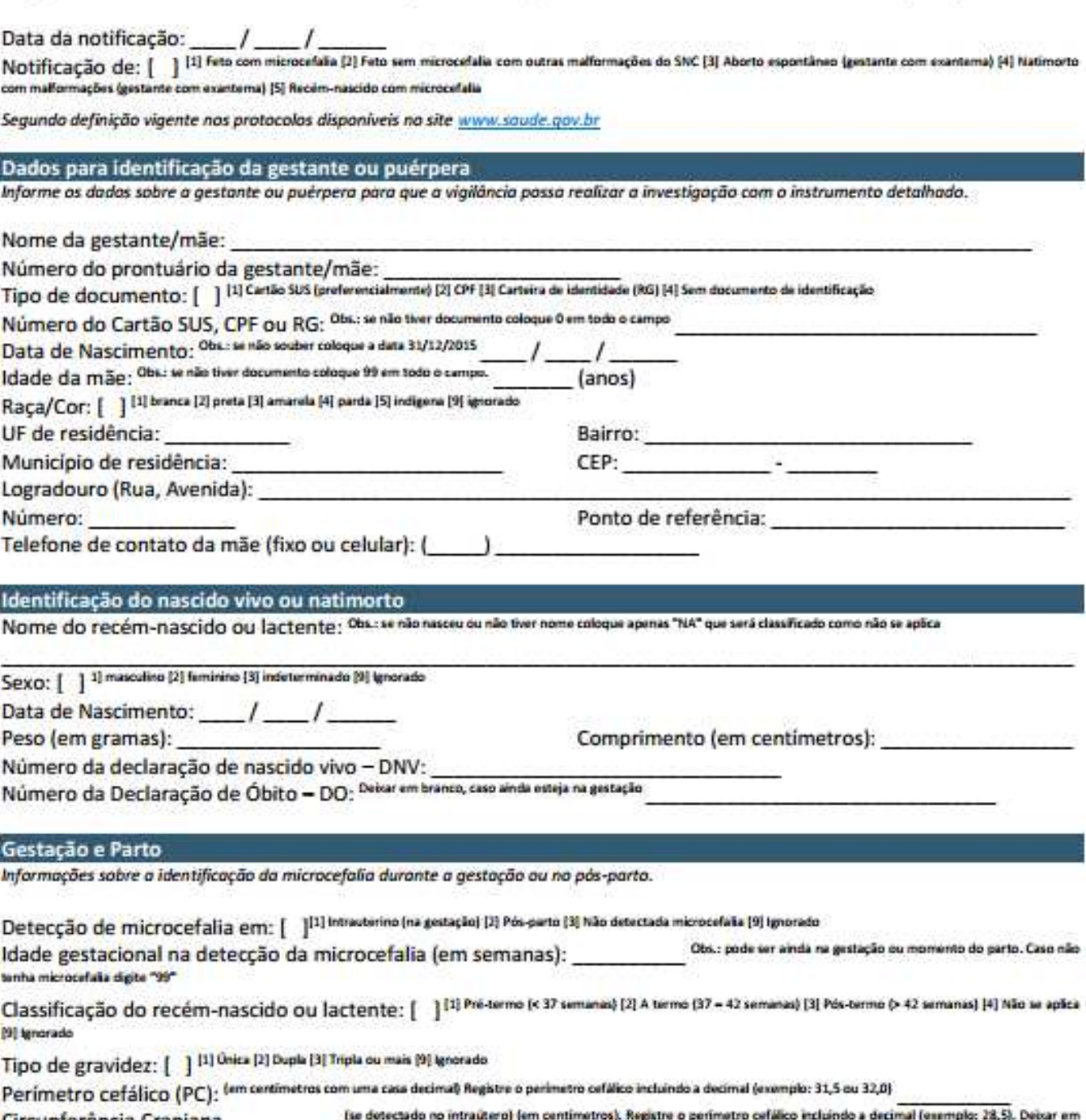

Circunferência Craniana<br>branco, caso não tenha realizado exame de imagem durante a gestação.

#### Dados clínicos e epidemiológicos

Informe abaixo se durante a gestação ou no pás-parto imediato a mãe cumpre as seguintes condições

Apresentou Febre durante a gestação: [ ]<sup>Obs: especialmente nos primeiros meses de gestação. Legenda: [1] Sim [2] Não [3] Não sabe</sup> Apresentou exantema durante a gestação, informe o primeiro período da ocorrência: [ 1 | 11] Sim, no 1º trimestre [2] Sim, no 2º trimestre [3] Sim, no 3º trimestre [4] Sim, mas não lembro a data ou período gestacional [5] Não apresentou exantema [6] Não sabe

Realizou exame laboratorial para, pelo menos, um dos STORCH, na gestação ou pós-parto: (Sífilis, Toxoplasmose, Rubéola, Citomegalovirus, Herpes virus): [ ] [1] Sin [2] Não [3] Não abe - Obs.: se tiver realizado, informe os resultados nas Observações Gerais.

Teve diagnóstico laboratorial ou clínico para Dengue, Chikungunya ou Zika Vírus: [ ] [1] Sim [2] Não Sale - Obs.: para Zika virus pode ser confirmação clínica-epidemiológica realizada pelo médico assistente. Se tiver realizado, informe os resultados nas Observações Gerais.

#### Local de ocorrência

Dados do estabelecimento de saúde.

Código do estabelecimento de saúde (CNES) Obs.; se não souber, deise em branco.

UF:

Municipio:

Estabelecimento de saúde: <sup>Obs.:</sup> local de ocorrência do parto ou matemidiade

Endereço do estabelecimento (logradouro e número):

Telefone de contato do estabelecimento (fixo ou celular): (

#### Observações gerais

INSTRUÇÃO: informe o resultado das exames laboratoriais realizadas para STORCH (sifilis, toxoplasmase, outras daenças infecciosas, rubéola, citomegalovírus au herpes virus); informe se foi testado para denque, chikungunya ou zika virus; se o médico suspeitou clinicamente de zika virus ou outras infecções durante a gestação; se usou medicamentos durante a gestação - quais; se é usuária de drogas - quais e frequência; conclusão do laudo de exames de imagem (ultrassom, ressonância, tomografia) e informe se há presença de calcificações na imagem ou outra informação relevante.

Classificação final: [ ] [1] Em investigação [2] Confirmado [3] Descartado [4] Sem classificação

#### Critério de confirmação:

- [ ] Laboratorial (Zika)
- [ ] Laboratorial (Dengue)
- [ ] Laboratorial (Chikungunya)
- [ ] Laboratorial (Outros)
- [ ] Imagem (Ultrassonografia/tomografia/ressonância)
- [ ] Clínico-epidemiológico

Óbito: [ ] 111 Sim [2] Não [9] Ignorado

#### **Notificador**

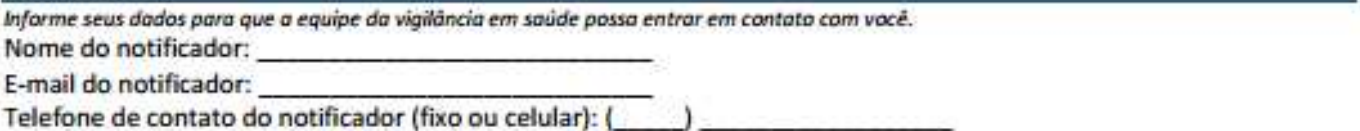

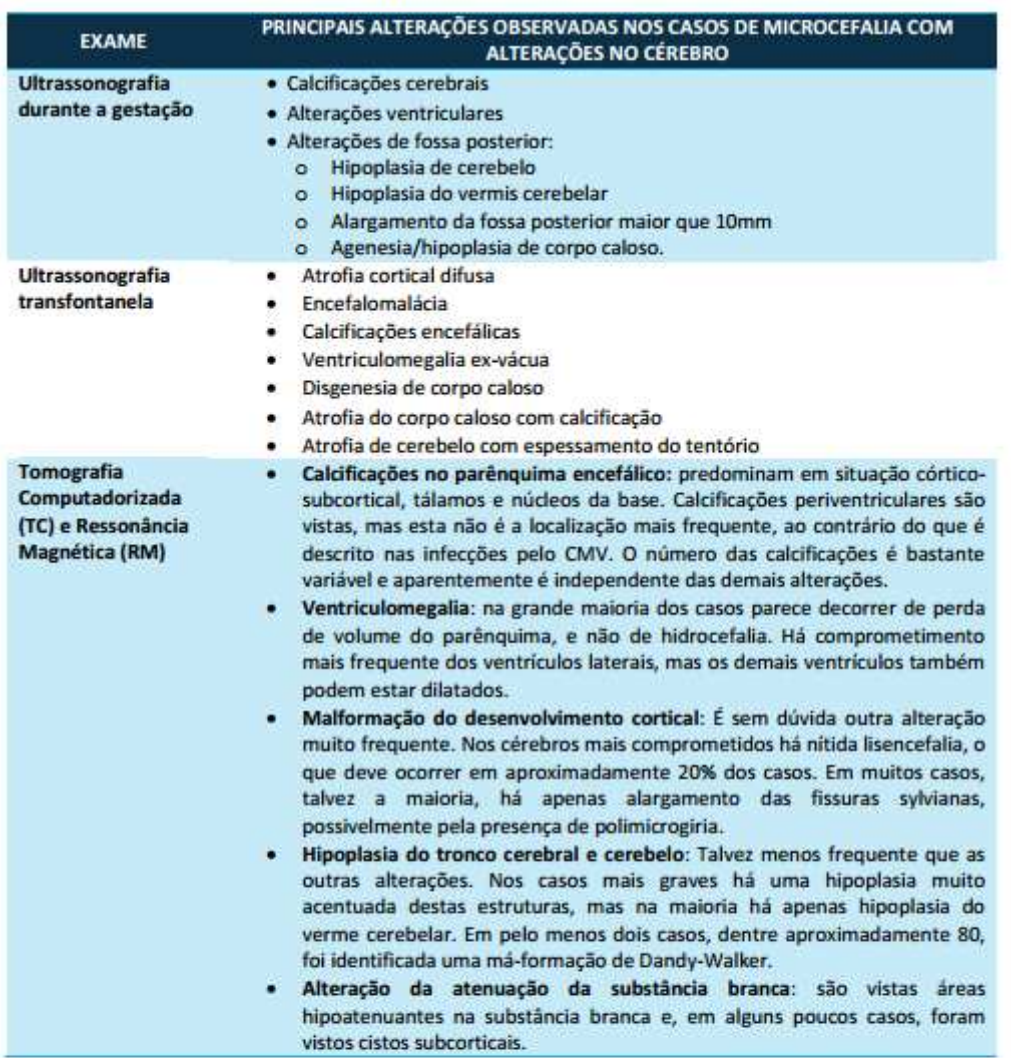

#### Observação:

A ressonância magnética tem um papel importante na avaliação desses pacientes. Cerca de 15% das crianças com perimetro cefálico reduzido, que foram avaliadas no IMIP - Instituto Materno Infantil Prof. Fernando Figueira, apresentam um exame praticamente normal ou minimamente alterado. Há casos em que há apenas uma discutível alteração da substância branca ou um discreto alargamento das fissuras sylvianas.

É bem possível que, nestes casos, a Ressonância demonstre alterações que não são vistas na tomografia. Mesmo nos casos onde as alterações são claramente evidentes na tomografia, a ressonância deve permitir uma melhor avaliação das malformações, especialmente por possibilitar uma melhor caracterização das alterações corticais e uma melhor avaliação da substância branca.

Atualização: 10/03/2016 18:10

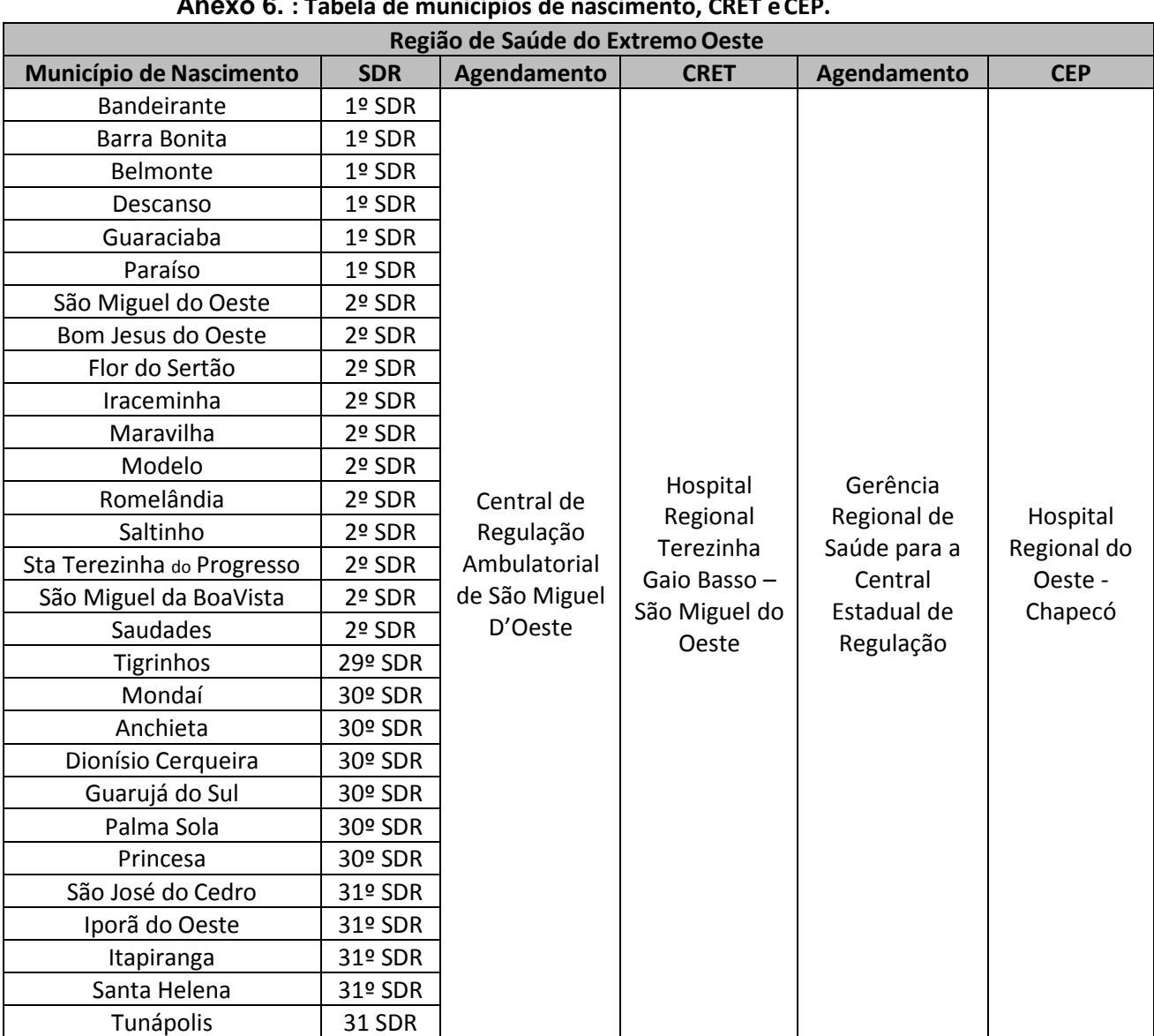

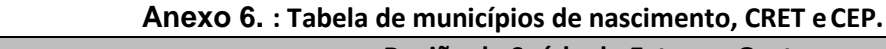

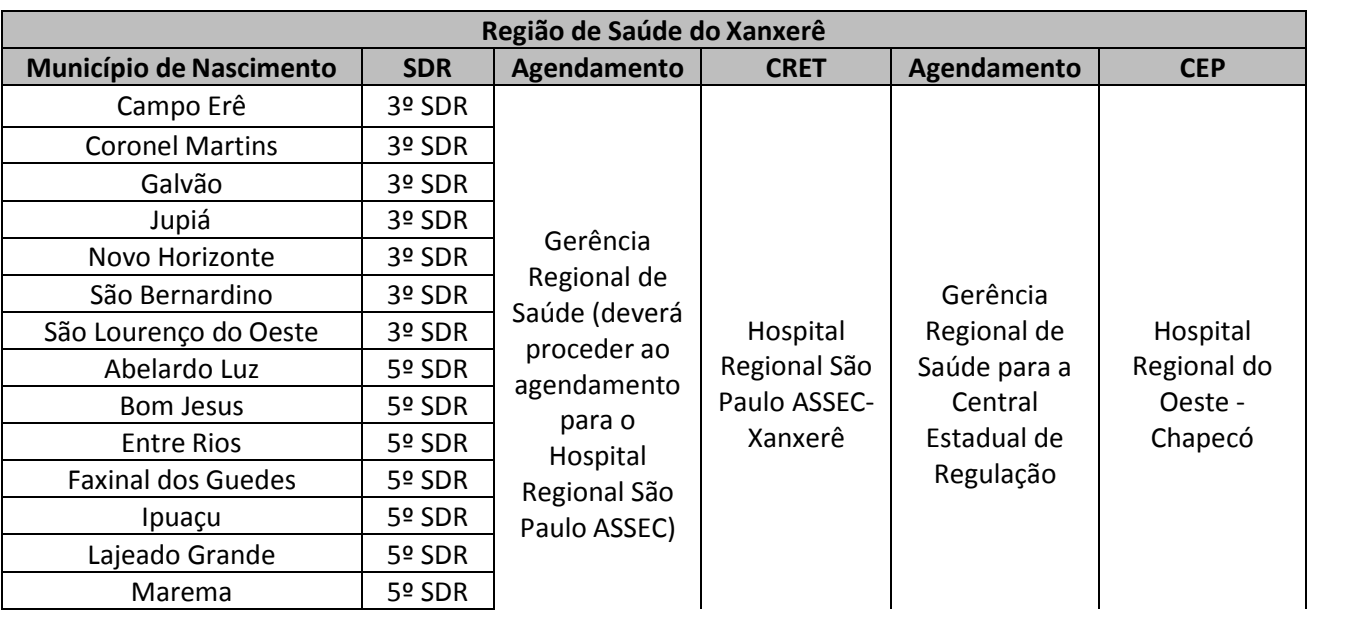

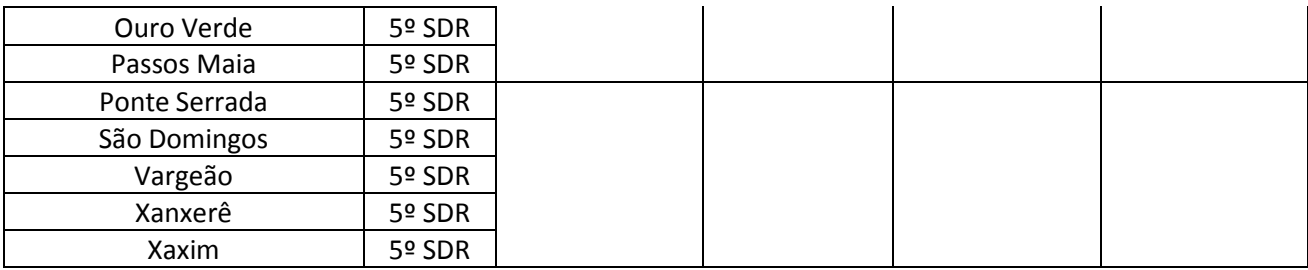

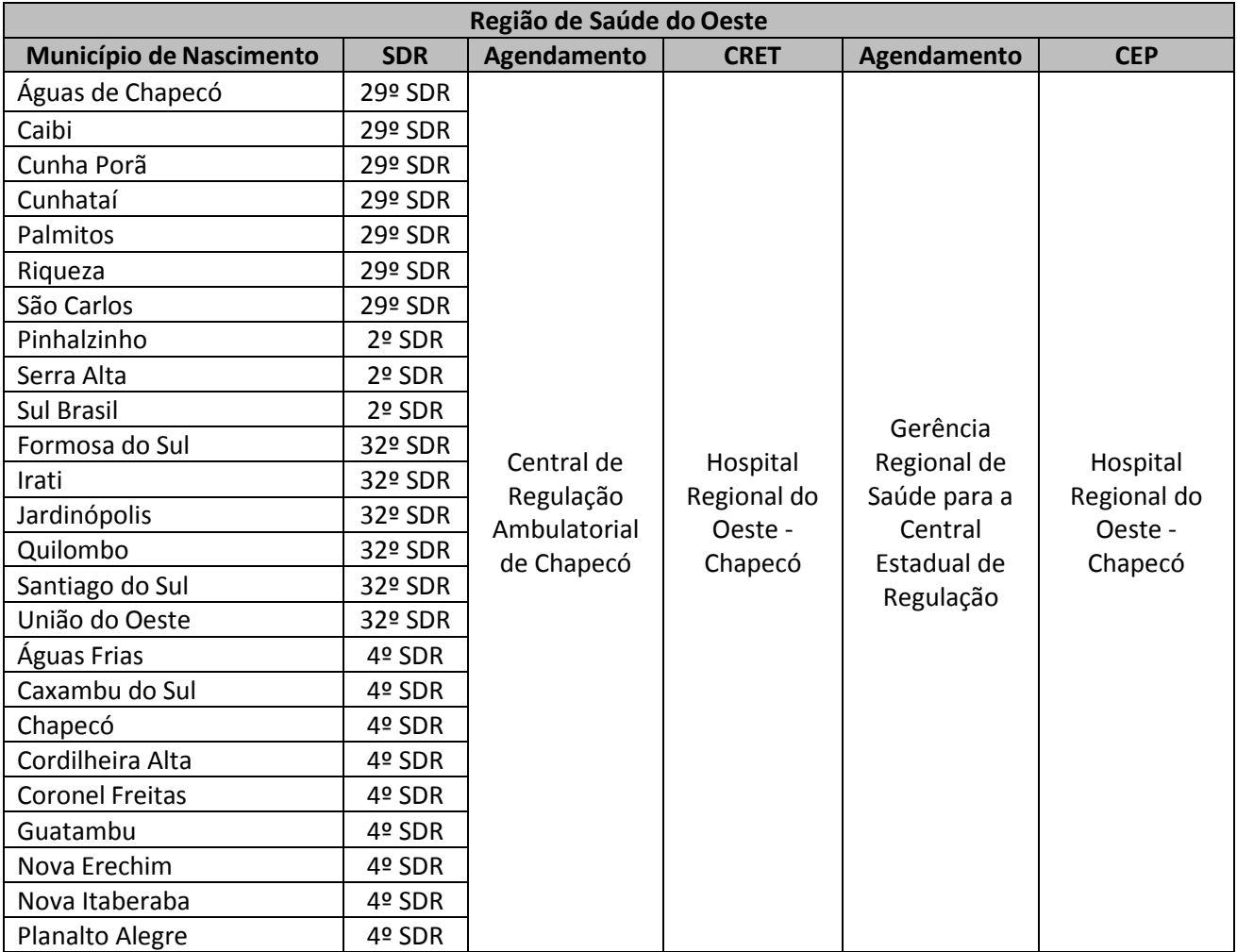

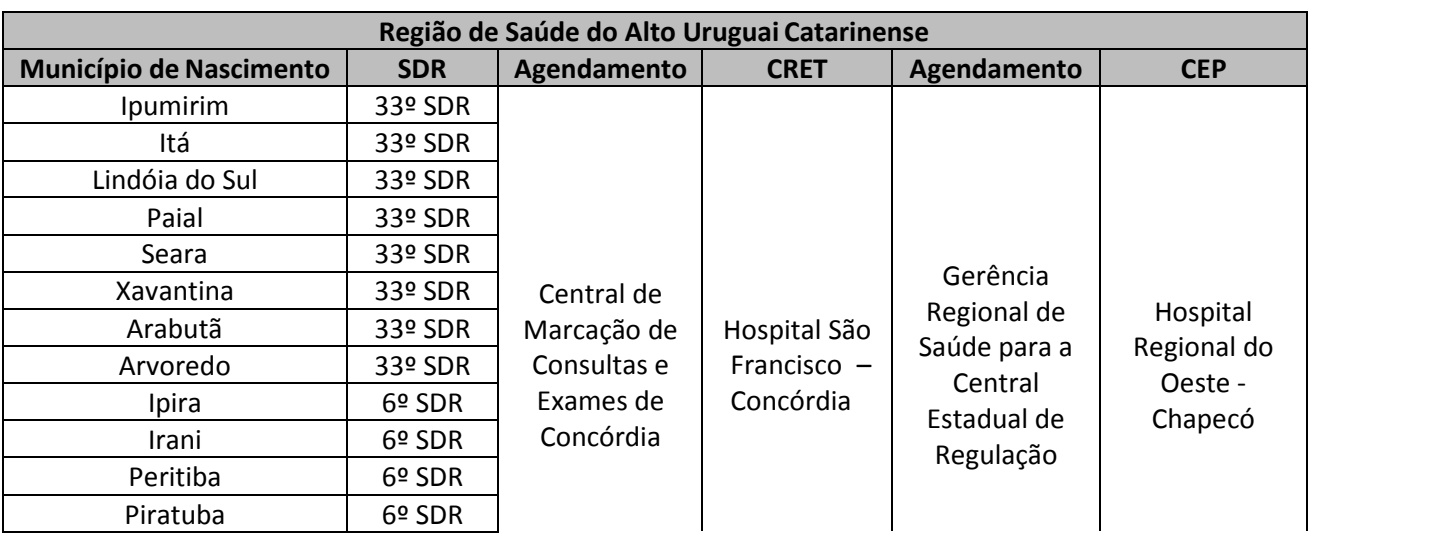

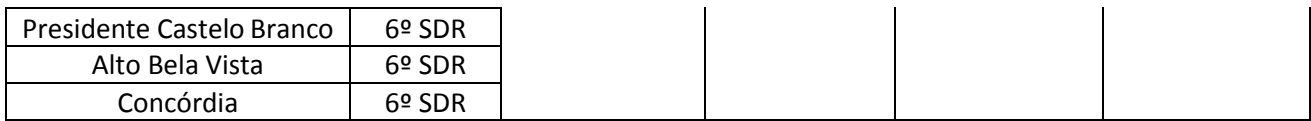

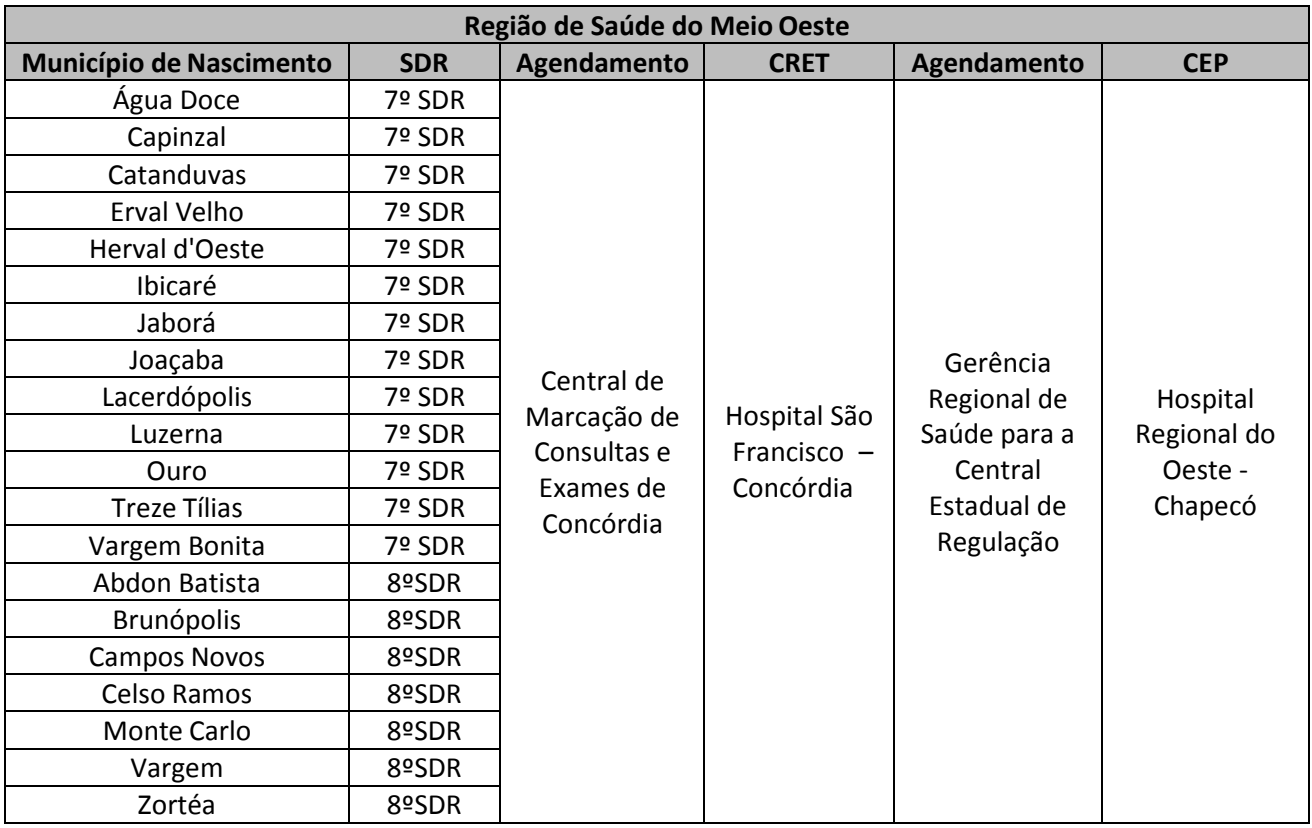

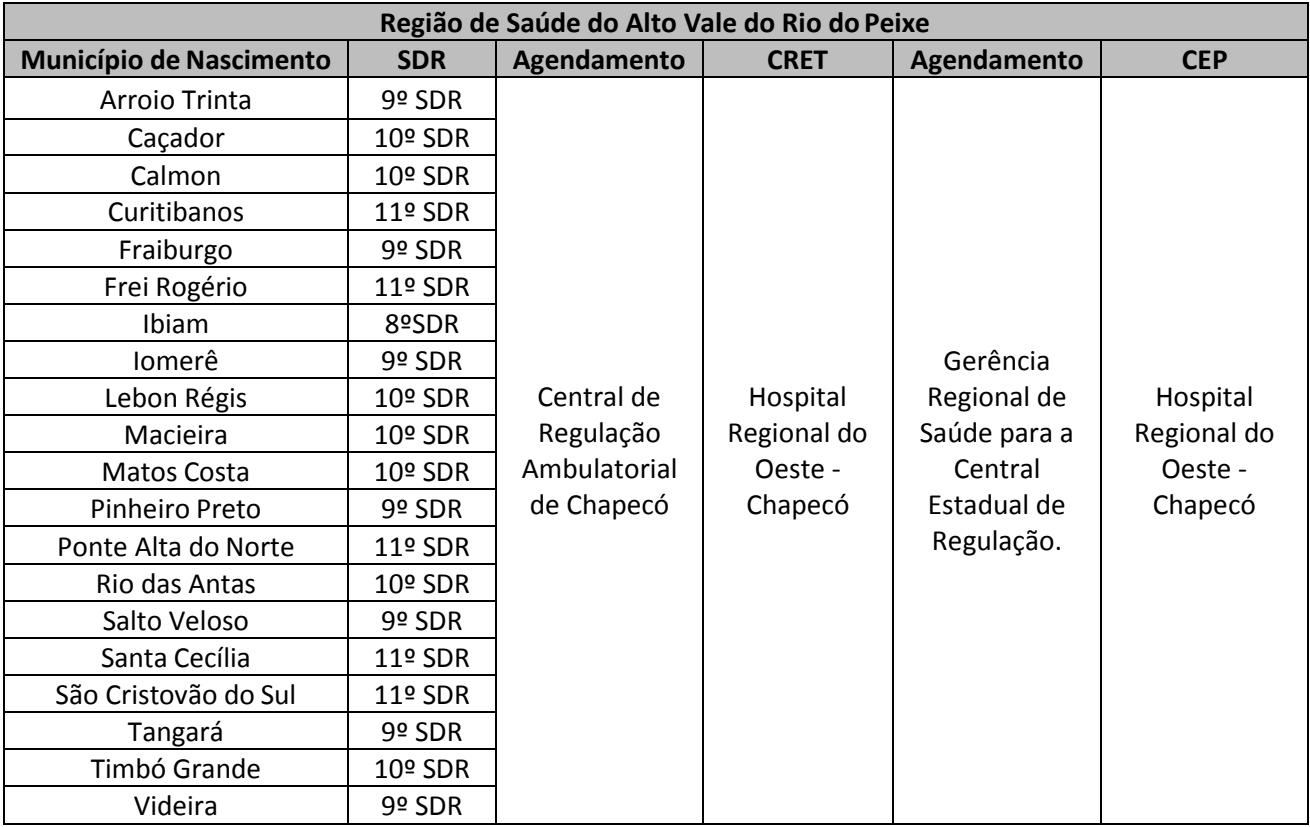

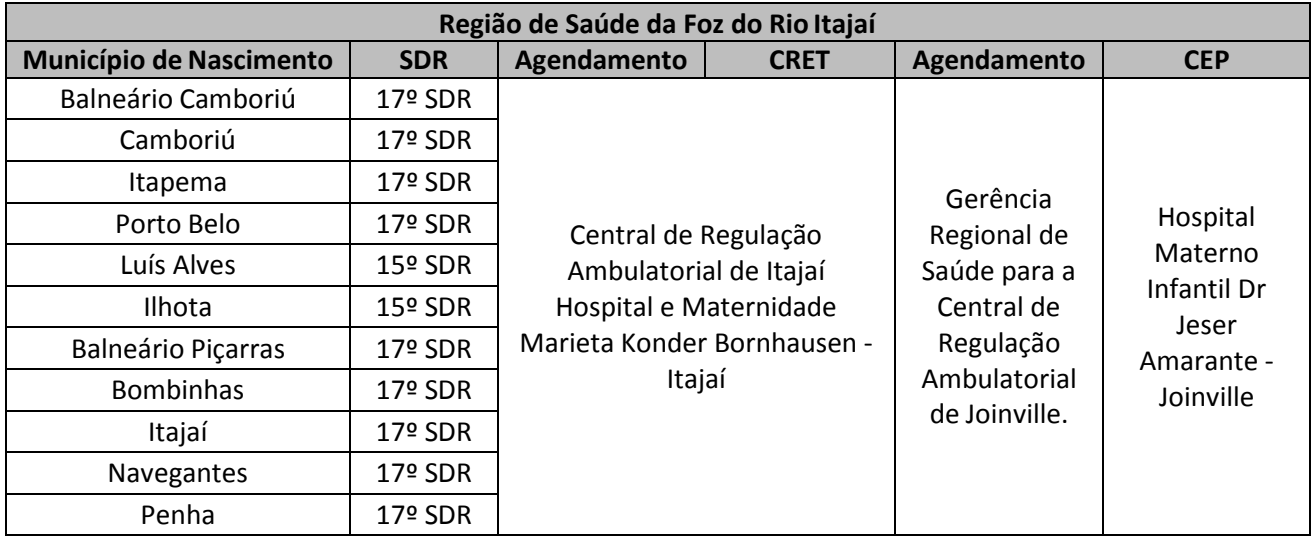

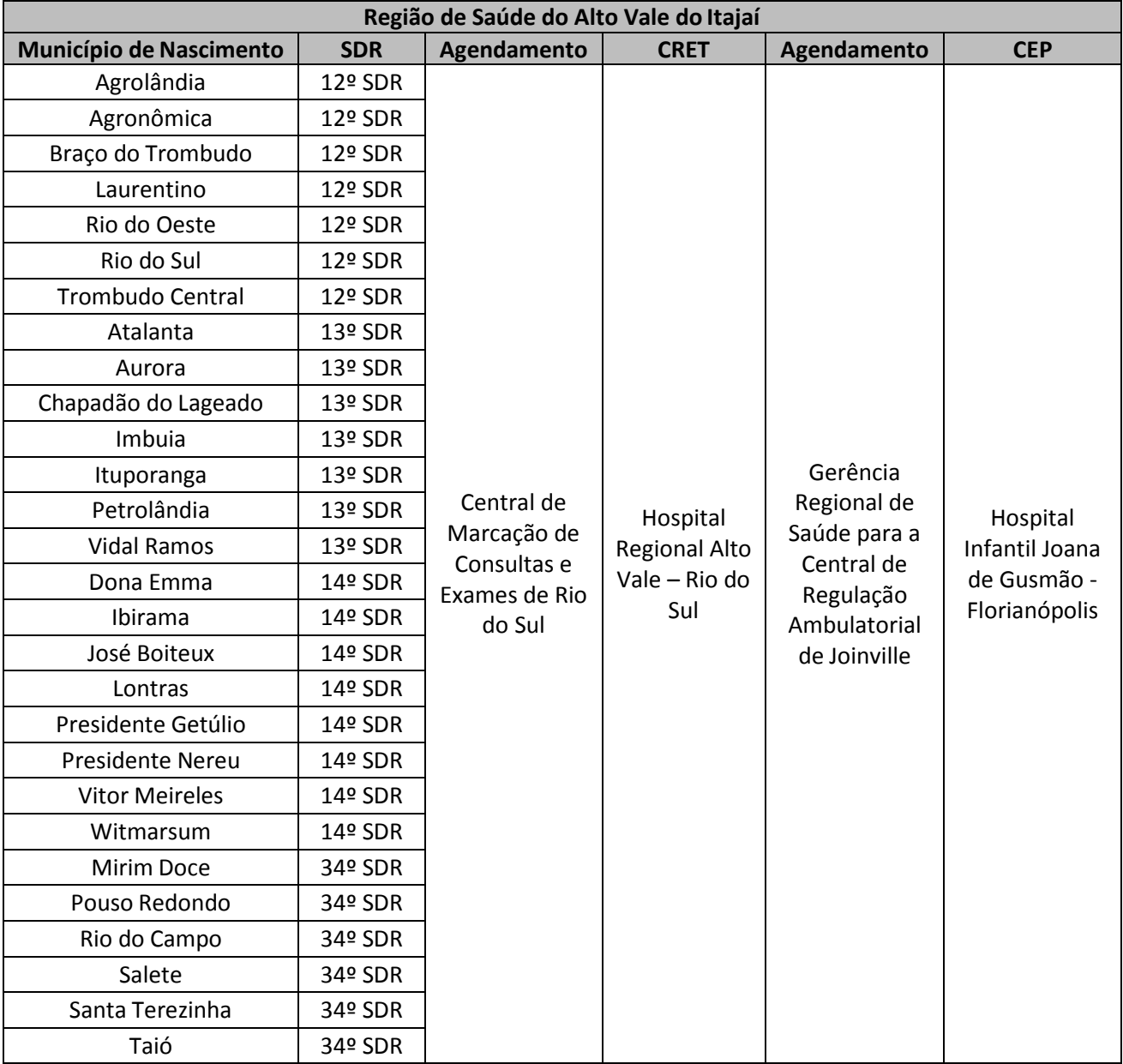

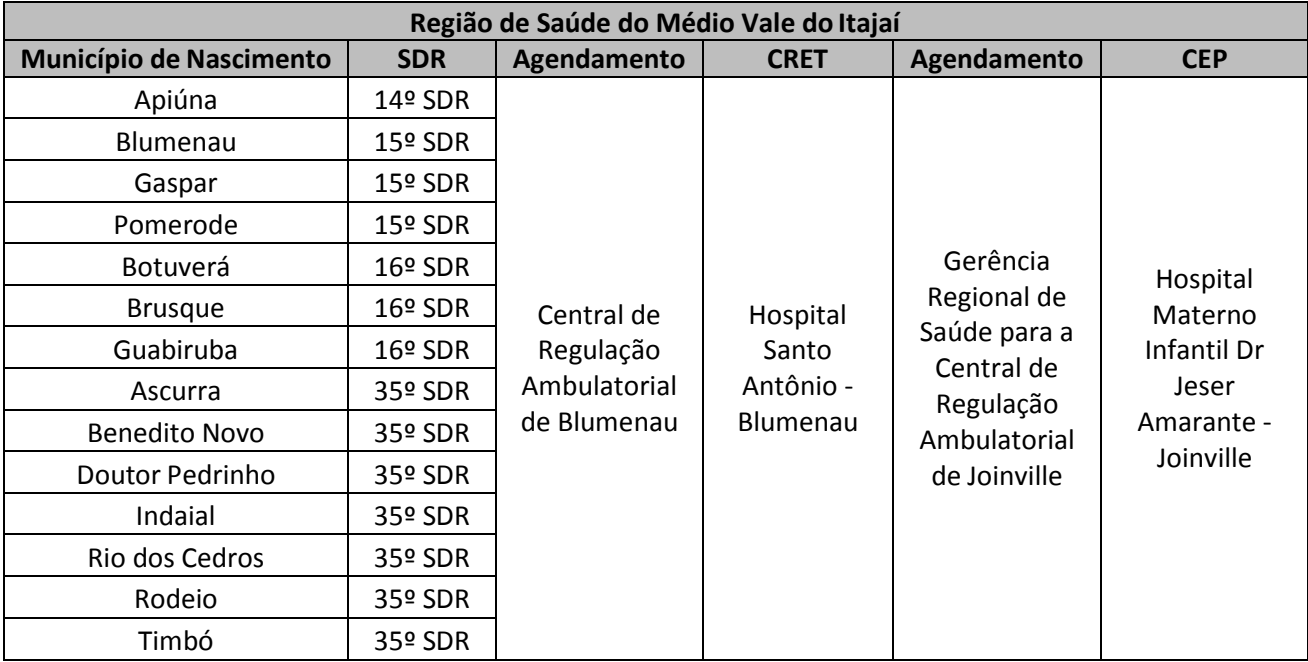

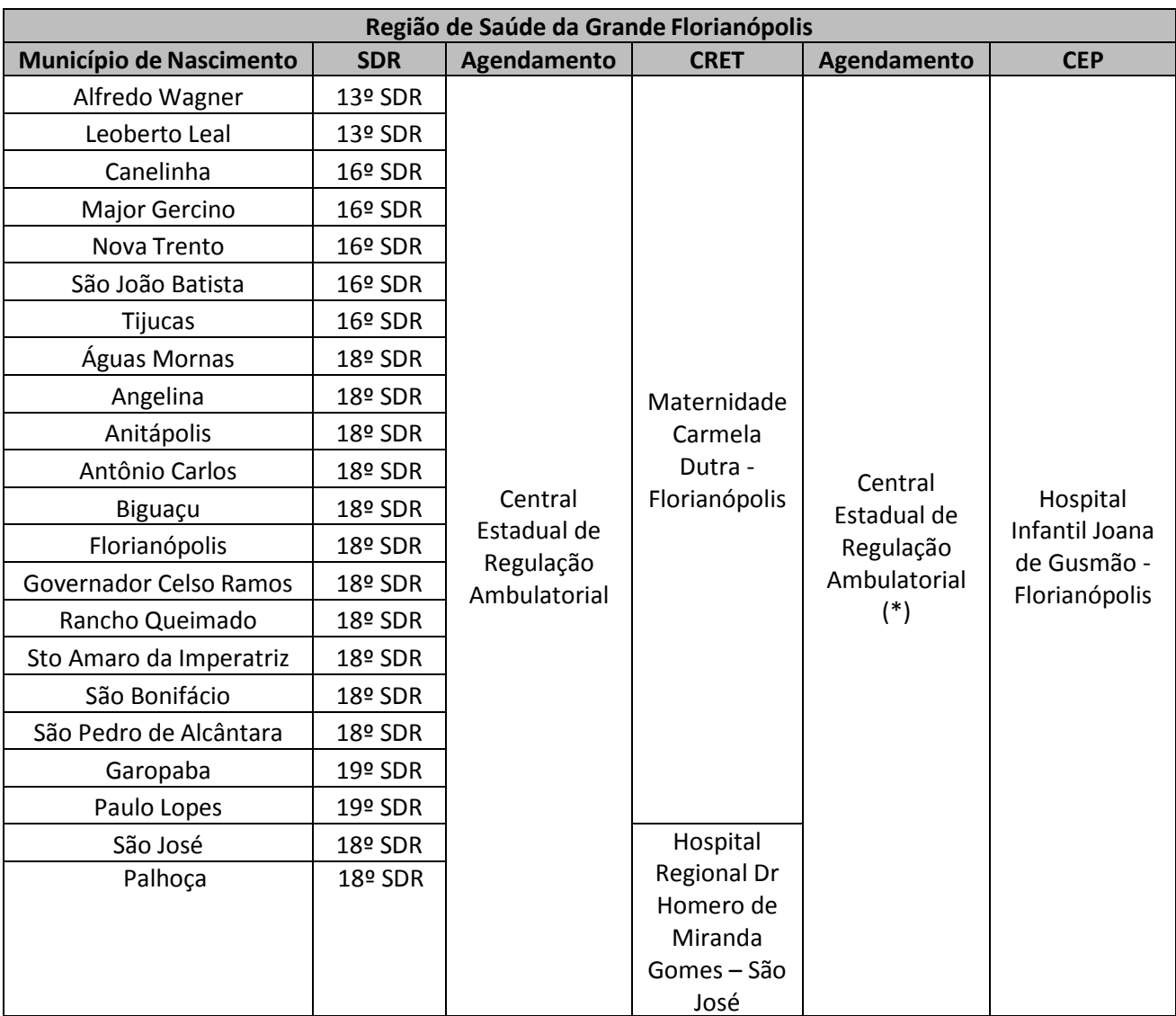

*.*

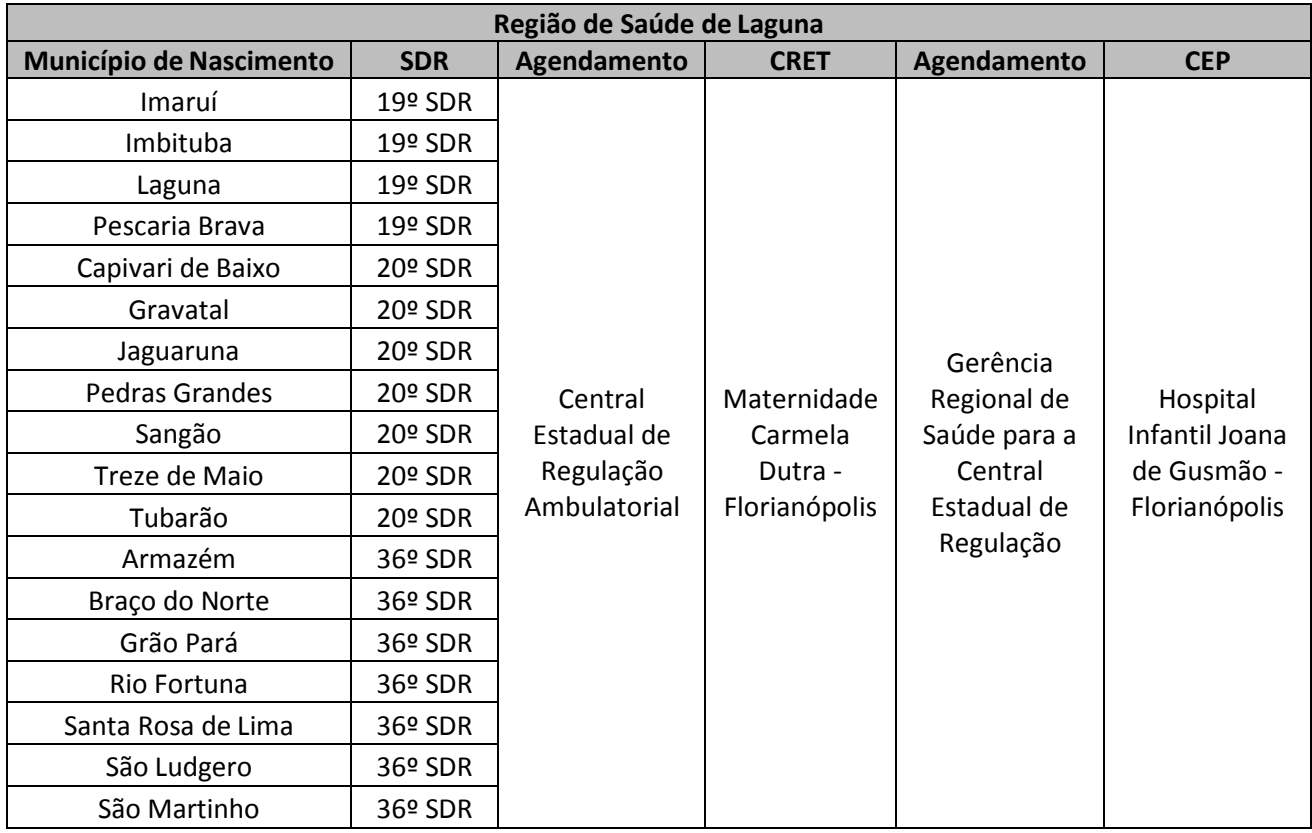

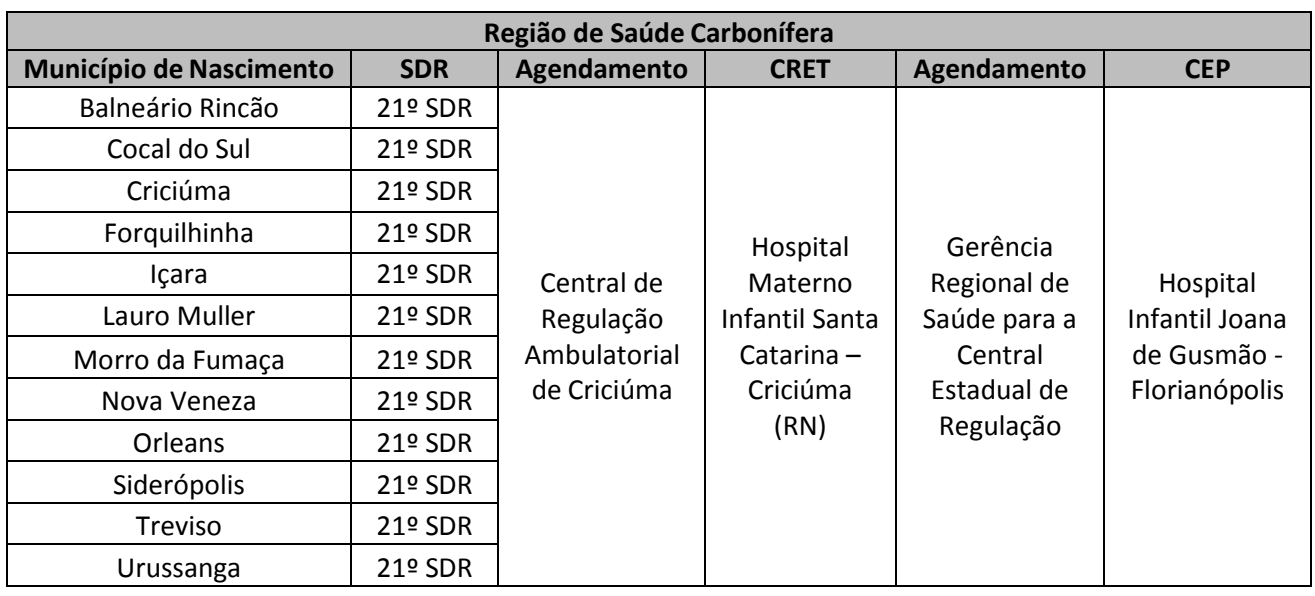

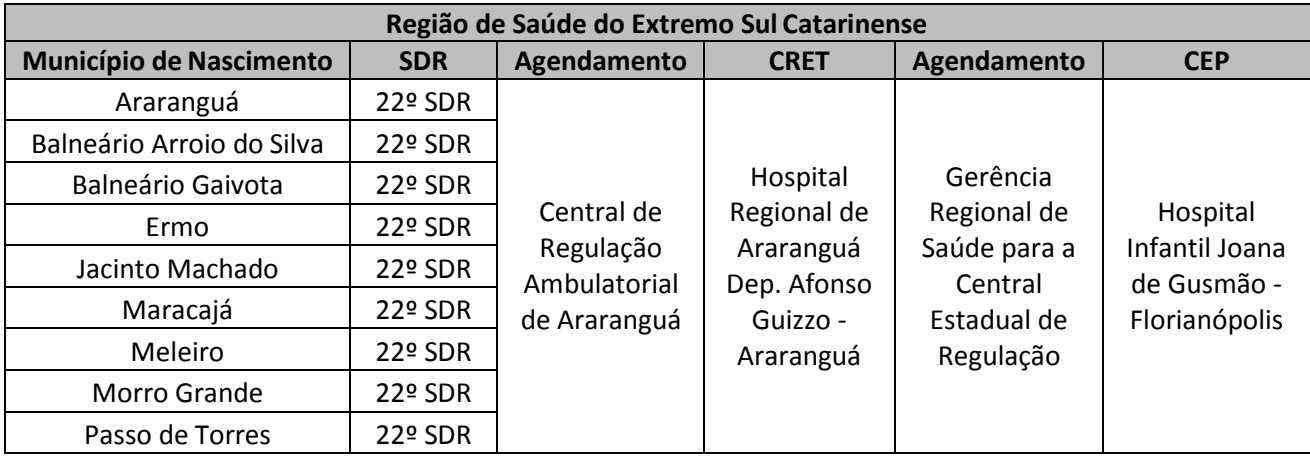

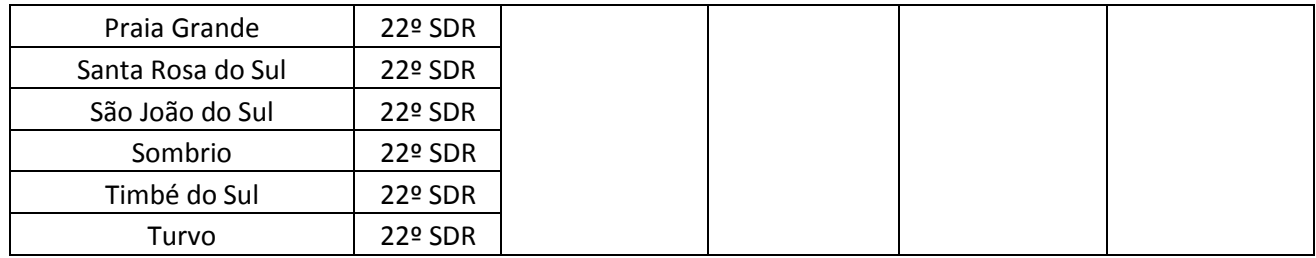

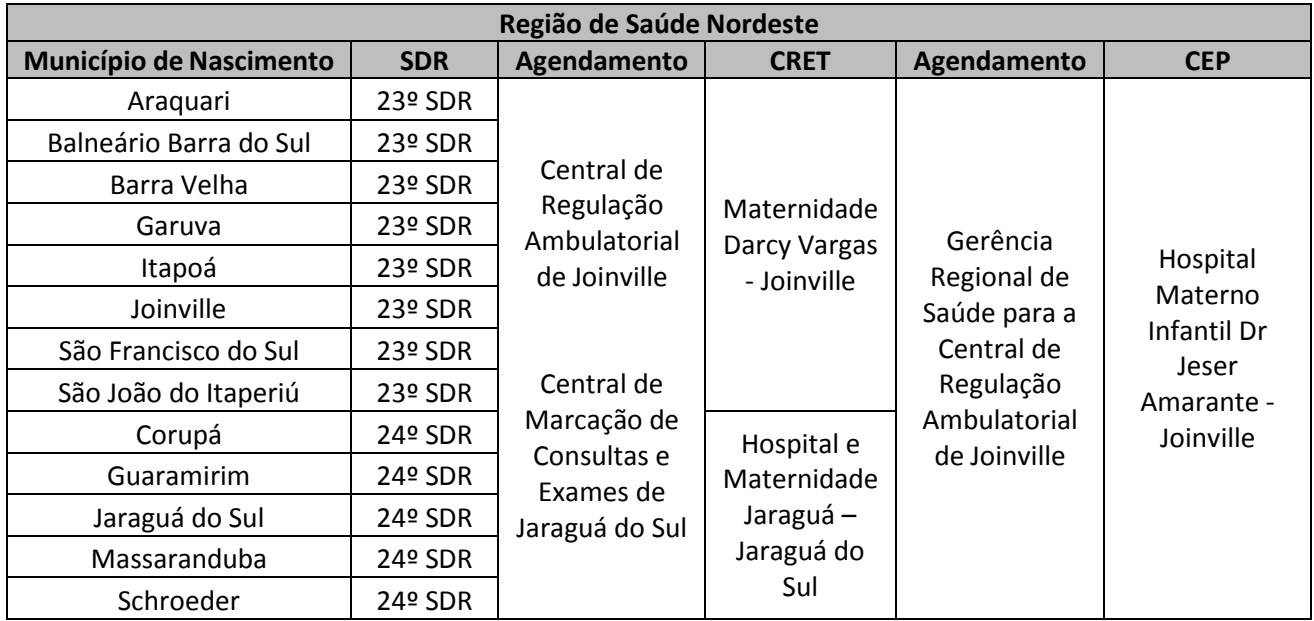

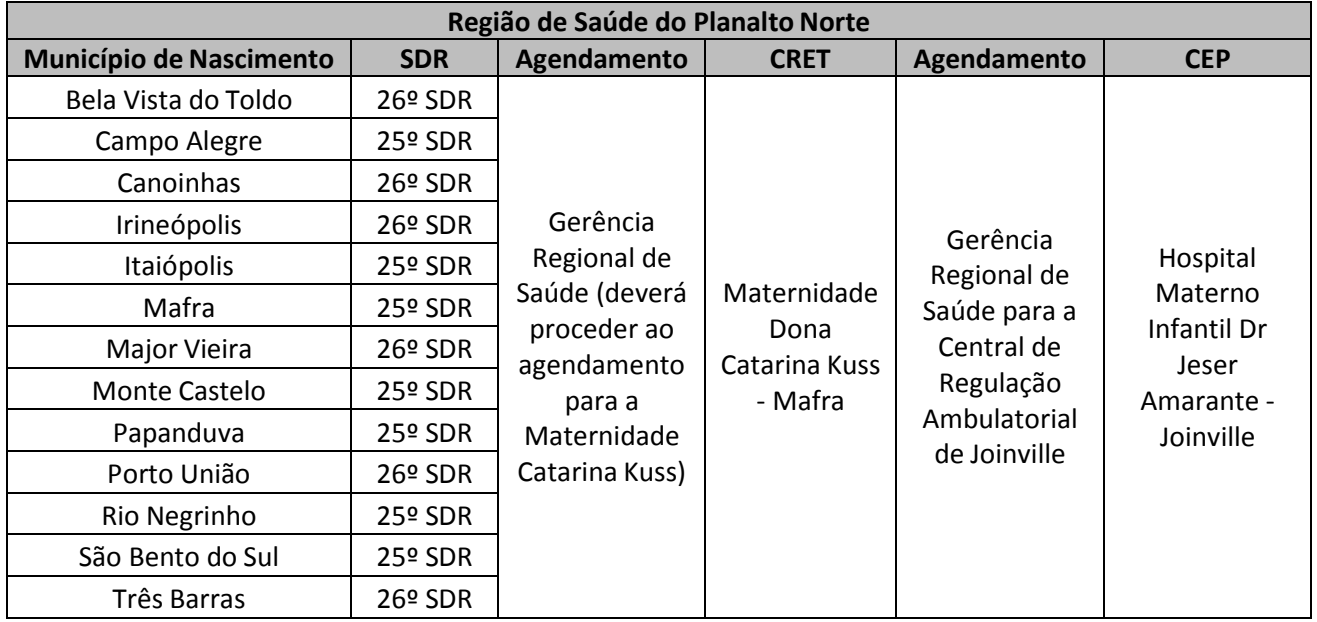

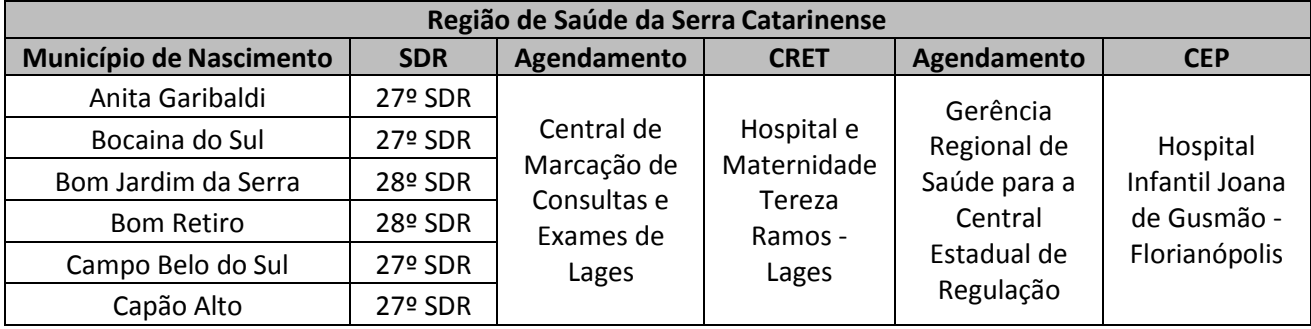

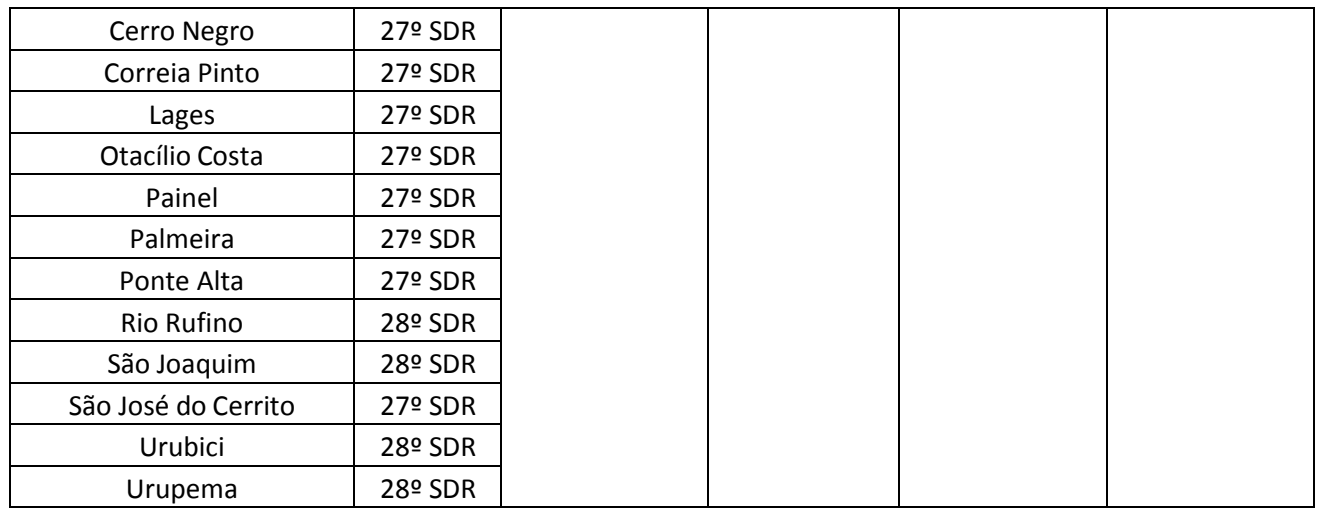

**Anexo 7: Protocolo para Avaliação do RN com suspeita de microcefalia encaminhado ao Centro Regional de Triagem Especializada (CRET).**

• O serviço de saúde que realizar a avaliação do RN deverá utilizar o modelo de prontuário (Anexo 8) para acompanhamento. A primeira parte do prontuário deverá ser preenchida na unidade onde foi realizado o parto e a assistência ao recém-nascido (PARES);

• O Cartão de pré-natal deverá ser encaminhado para o CRET, juntamente com a cópia do prontuário devidamente preenchido, assim como todos os exames realizados no pré-natal e na unidade em que ocorreu o parto.

- No CRET, o RN será avaliado pelo pediatra ou neonatologista.
- Esta consulta será agendada via regulação.

• Deverá estar disponível ao pediatra ou neonatologista para consulta de avaliação os seguintes equipamentos: **uma balança digital**, **antropômetro de alumínio, escala cefálica infantil** (fita métrica de material inextensível, adequada a medição de PC).

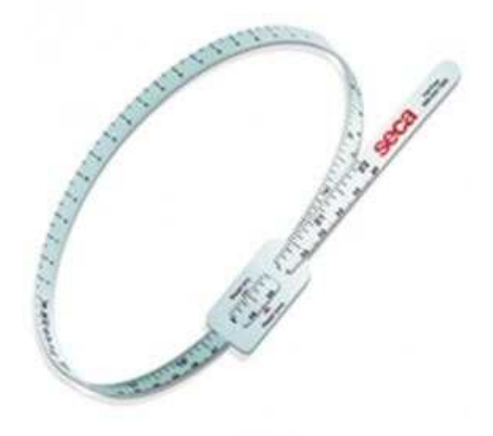

Figura 1: Escala cefálica infantil

• Para medir o Perímetro Cefálico, a fita deve ser posicionada **sobre a proeminência occipital e sobre a protuberância frontal (arco das sobrancelhas), desta forma:**

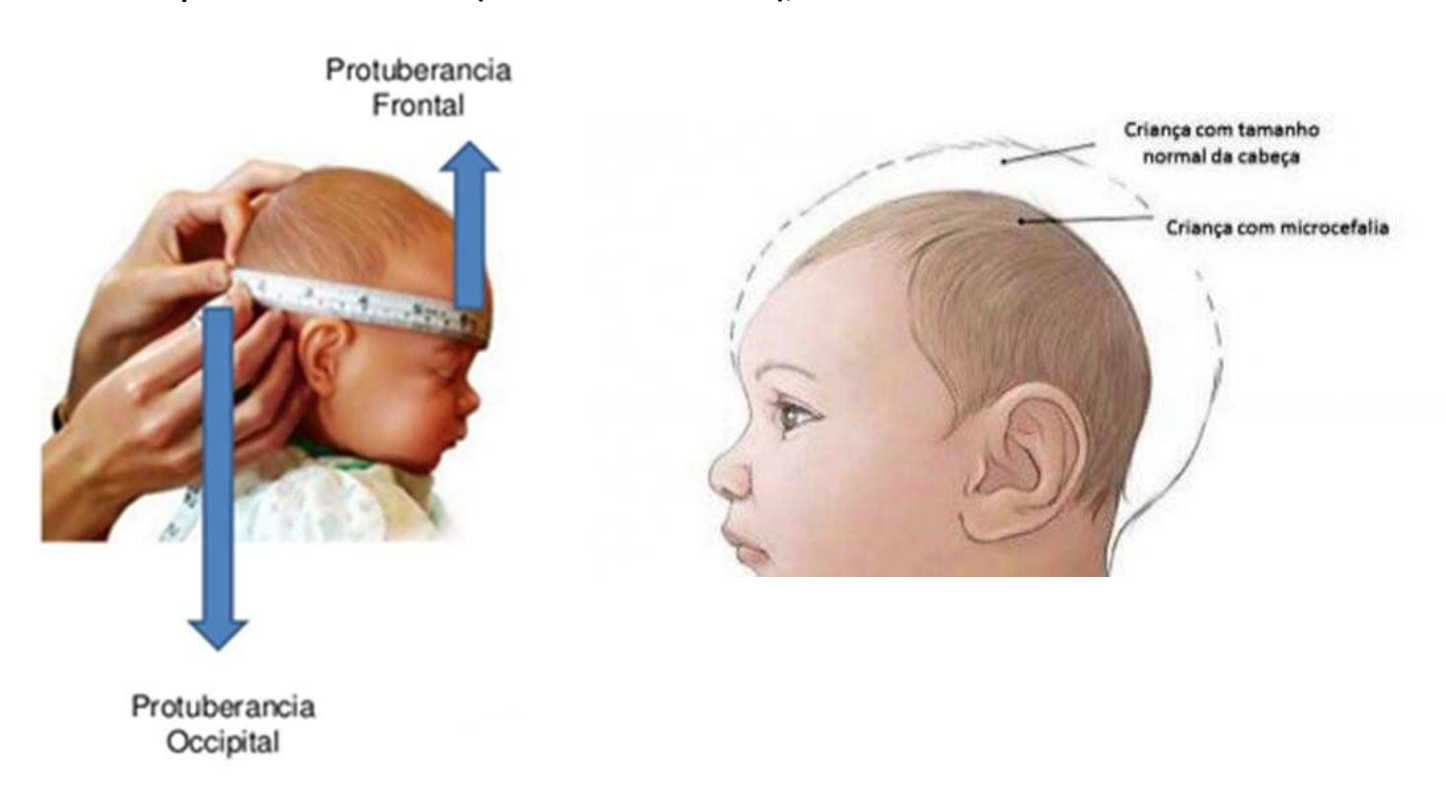

• Após realizadas todas as medidas, o peso, a estatura e o perímetro cefálico deverão ser colocados no gráfico para ver se os percentis são harmônicos ou não, e se o acompanhamento da curva está adequado (para peso/estatura dos RN a termo: usar caderneta de saúde; para prematuros: Intergowth – anexo 1 e 2);

• Avaliando as condições gestacionais, do nascimento, assim como a história familiar associando as medidas ao nascer e comparando com as da consulta e o exame físico, o pediatra/neonatologista deverá encaminhar para o hospital de referência aqueles casos que realmente são de microcefalia.

• Caso seja necessário encaminhamento para o Centro Especializado em Pediatria (CEP), deverá ser feita a cópia do prontuário (1º e 2º etapas) e entregue aos pais juntamente com a data da consulta agendada na hora.

• Encaminhamento para 3º etapa será feito conforme nota técnica conjunta 01/2015– Microcefalia 2015.

## **Anexo 9: Modelo de prontuário para acompanhamento dos RN**

# **1º Etapa: Consulta na Unidade de Origem (PARES)**

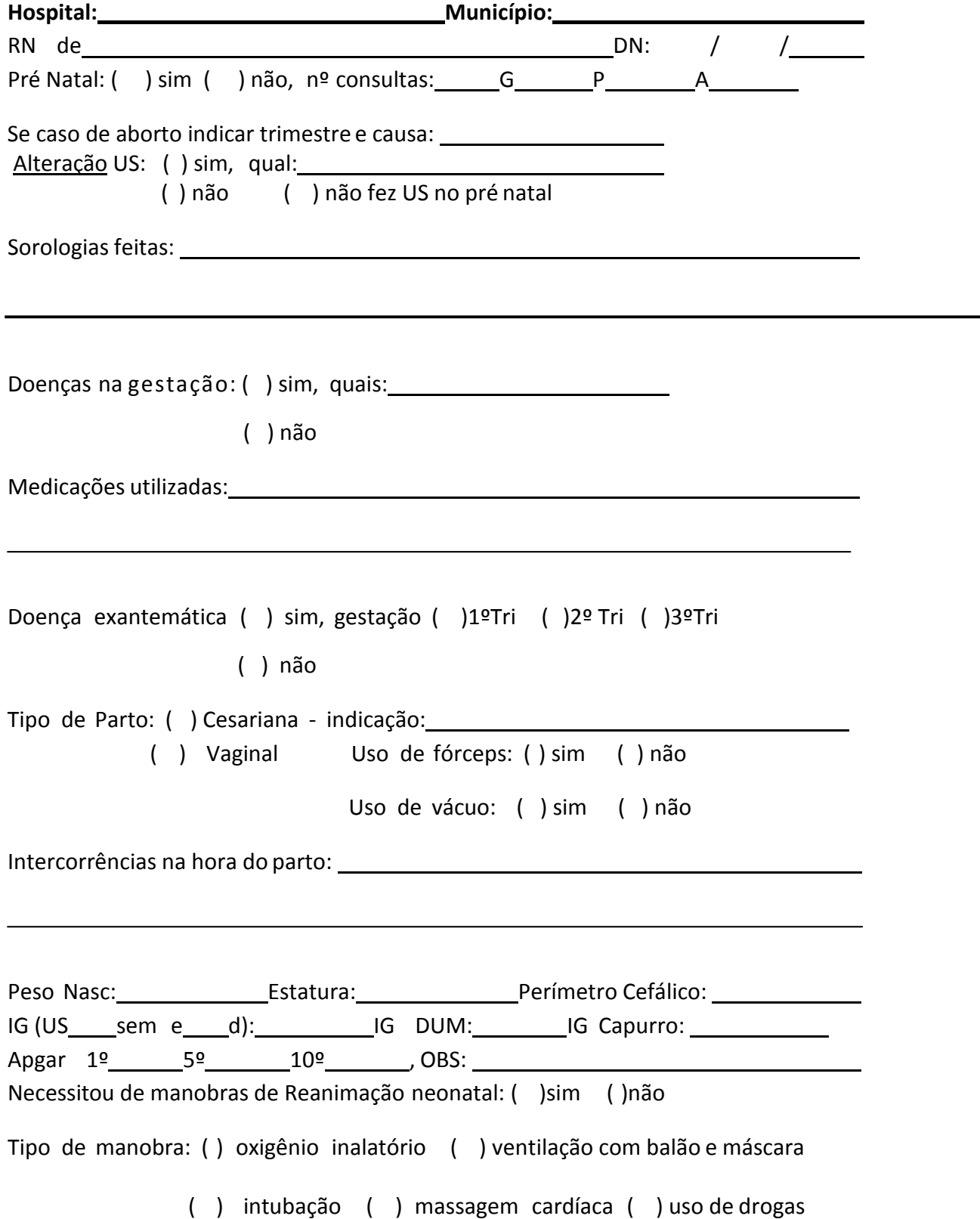

**Observações:**

# **2º Etapa: Consulta no Centro Regional de Triagem Especializada (CRET)**

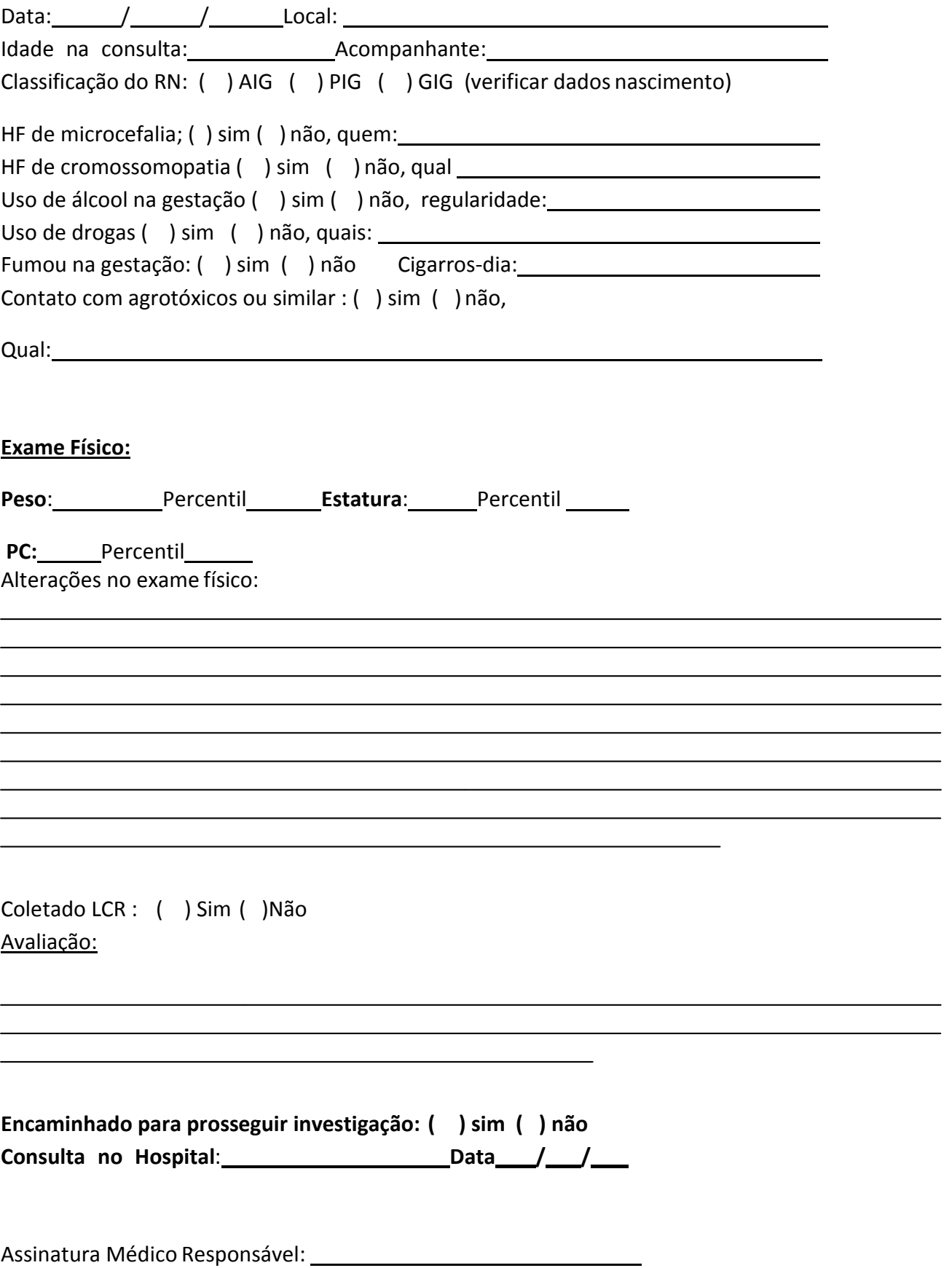